# Supercomputing in Plain English **The Tyranny of the Storage Hierarchy**

#### **Henry Neeman, Director**

**OU Supercomputing Center for Education & Research University of Oklahoma Information Technology Tuesday February 15 2011**

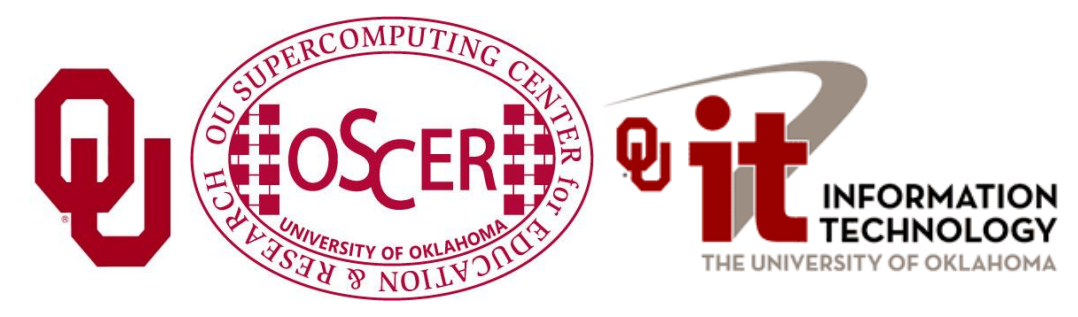

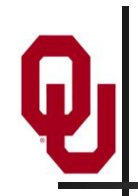

#### **This is an experiment!**

#### It's the nature of these kinds of videoconferences that **FAILURES ARE GUARANTEED TO HAPPEN! NO PROMISES!**

- So, please bear with us. Hopefully everything will work out well enough.
- If you lose your connection, you can retry the same kind of connection, or try connecting another way.
- Remember, if all else fails, you always have the toll free phone bridge to fall back on.

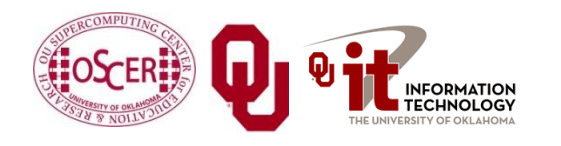

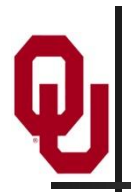

#### **Access Grid**

If you aren't sure whether you have AG, you probably don't.

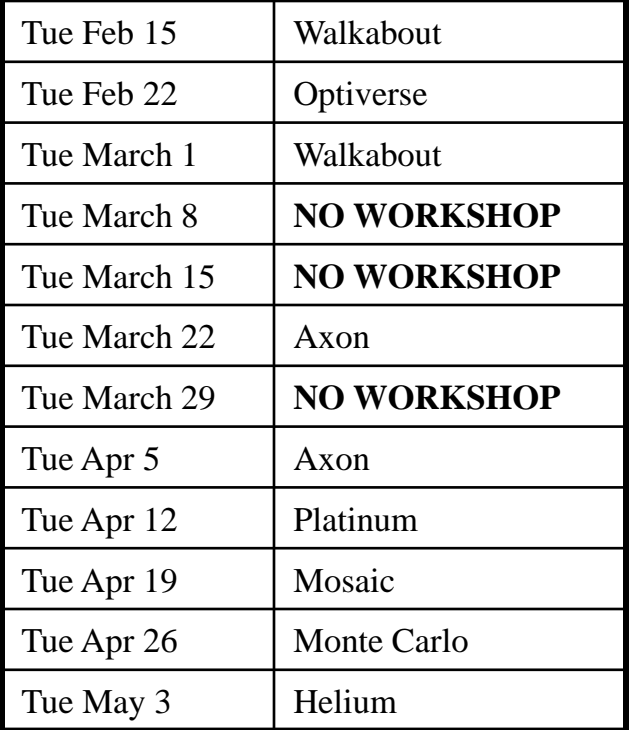

Many thanks to Patrick Calhoun of OU for setting these up for us.

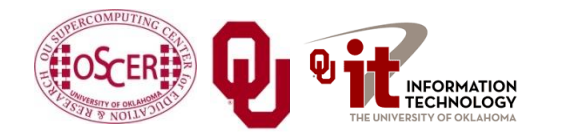

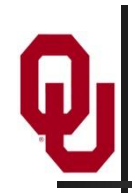

- If you want to use H.323 videoconferencing for example, Polycom – then:
- If you ARE already registered with the OneNet gatekeeper, dial 2500409.
- **If you AREN'T registered with the OneNet gatekeeper** (which is probably the case), then:
	- Dial **164.58.250.47**
	- On some H.323 units, you may need to hit **#** to bring up the keypad.
	- When asked for the conference ID, enter: **0409#**

Many thanks to Roger Holder and OneNet for providing this.

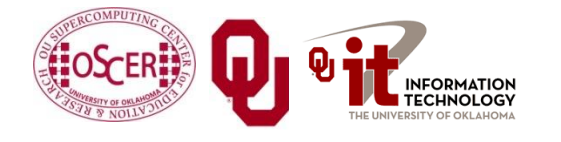

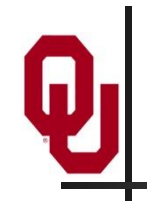

# **H.323 from Internet Explorer**

From a Windows PC running Internet Explorer:

- 1. You **MUST** have the ability to install software on the PC (or have someone install it for you).
- 2. Download and install the latest Java Runtime Environment (JRE) from [here](http://www.oracle.com/technetwork/java/javase/downloads/) (click on the Java Download icon, because that install package includes both the JRE and other components).
- 3. Download and install this [video decoder.](http://164.58.250.47/codian_video_decoder.msi)
- 4. Start Internet Explorer.
- 5. Copy-and-paste this URL into your IE window: **http://164.58.250.47/**
- 6. When that webpage loads, in the upper left, click on "Streaming".
- 7. In the textbox labeled Sign-in Name, type your name.
- 8. In the textbox labeled Conference ID, type this: 0409
- 9. Click on "Stream this conference".
- 10. When that webpage loads, you may see, at the very top, a bar offering you options. If so, click on it and choose "Install this add-on."

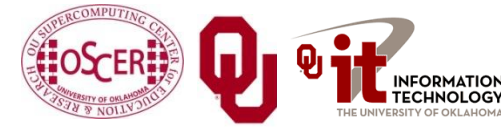

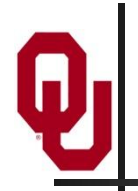

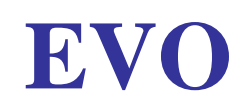

There's a quick tutorial on the OSCER education webpage.

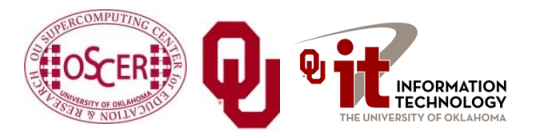

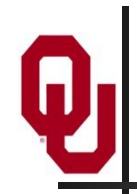

#### **QuickTime Broadcaster**

If you cannot connect via the Access Grid, H.323 or iLinc, then you can connect via QuickTime:

#### **rtsp://129.15.254.141/test\_hpc09.sdp**

We recommend using QuickTime Player for this, because we've tested it successfully.

We recommend upgrading to the latest version at:

**<http://www.apple.com/quicktime/>**

When you run QuickTime Player, traverse the menus

File -> Open URL

Then paste in the rstp URL into the textbox, and click OK. Many thanks to Kevin Blake of OU for setting up QuickTime Broadcaster for us.

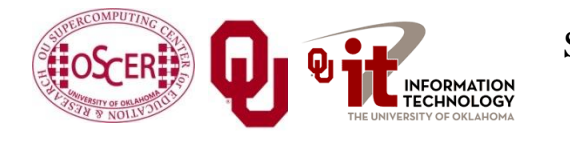

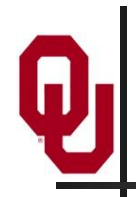

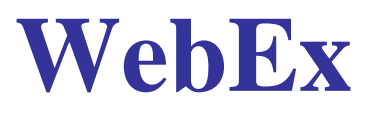

We have only a limited number of WebEx connections, so please avoid WebEx unless you have **NO OTHER WAY TO CONNECT**.

Instructions are available on the OSCER education webpage.

Thanks to Tim Miller of Wake Forest U.

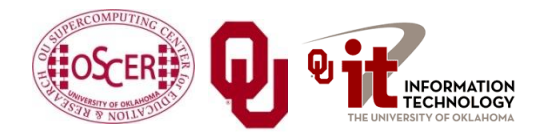

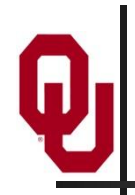

#### **Phone Bridge**

If all else fails, you can call into our toll free phone bridge: 1-866-285-7778, access code 6483137#

Please mute yourself and use the phone to listen.

Don't worry, we'll call out slide numbers as we go.

- Please use the phone bridge **ONLY** if you cannot connect any other way: the phone bridge is charged per connection per minute, so our preference is to minimize the number of connections.
- Many thanks to Amy Apon and U Arkansas for providing the toll free phone bridge.

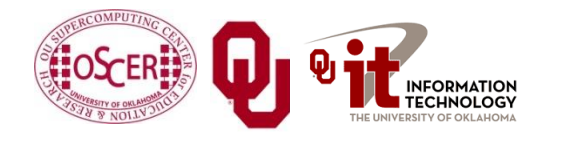

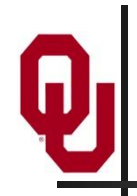

No matter how you connect, please mute yourself, so that we cannot hear you.

- At OU, we will turn off the sound on all conferencing technologies.
- That way, we won't have problems with echo cancellation.
- Of course, that means we cannot hear questions.
- So for questions, you'll need to send some kind of text.

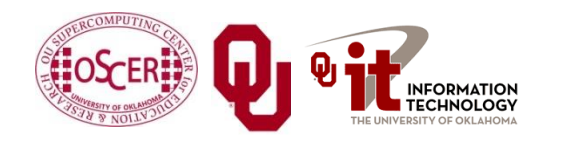

# **Questions via Text: iLinc or E-mail**

Ask questions via e-mail to [sipe2011@yahoo.com](mailto:sipe2011@yahoo.com).

All questions will be read out loud and then answered out loud.

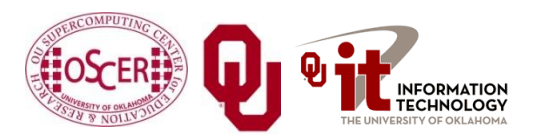

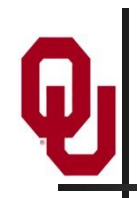

### **Thanks for helping!**

- OSCER operations staff (Brandon George, Dave Akin, Brett Zimmerman, Josh Alexander)
- **Horst Severini, OSCER Associate Director for Remote &** Heterogeneous Computing
- OU Research Campus staff (Patrick Calhoun, Mark McAvoy)
- Kevin Blake, OU IT (videographer)
- **John Chapman, Jeff Pummill and Amy Apon, U Arkansas**
- James Deaton and Roger Holder, OneNet
- Tim Miller, Wake Forest U
- Jamie Hegarty Schwettmann, i11 Industries

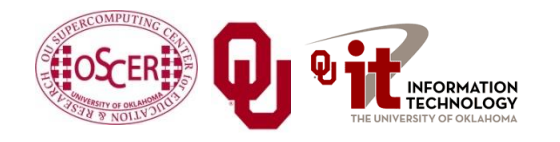

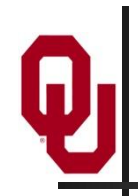

#### **This is an experiment!**

#### It's the nature of these kinds of videoconferences that **FAILURES ARE GUARANTEED TO HAPPEN! NO PROMISES!**

- So, please bear with us. Hopefully everything will work out well enough.
- If you lose your connection, you can retry the same kind of connection, or try connecting another way.
- Remember, if all else fails, you always have the toll free phone bridge to fall back on.

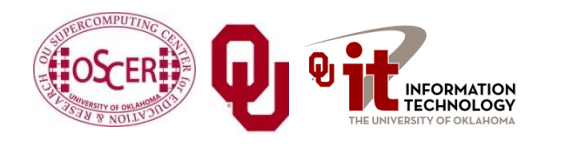

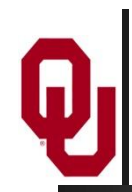

#### **Supercomputing Exercises**

Want to do the "Supercomputing in Plain English" exercises?

The first exercise is already posted at:

**<http://www.oscer.ou.edu/education.php>**

If you don't yet have a supercomputer account, you can get a temporary account, just for the "Supercomputing in Plain English" exercises, by sending e-mail to:

**[hneeman@ou.edu](mailto:hneeman@ou.edu)**

Please note that this account is for doing the **exercises only**, and will be shut down at the end of the series.

**This week's Tiling exercise will give you experience** optimizing performance by finding the best tile size.

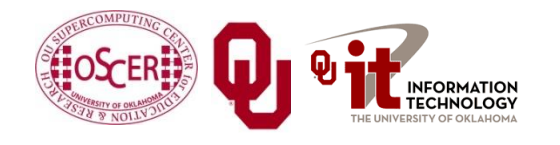

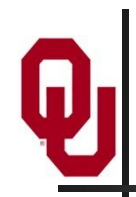

### **Outline**

- What is the storage hierarchy?
- **Registers**
- Cache
- **Main Memory (RAM)**
- The Relationship Between RAM and Cache
- The Importance of Being Local
- **Hard Disk**
- **Virtual Memory**

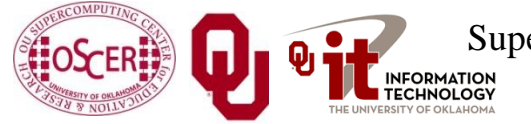

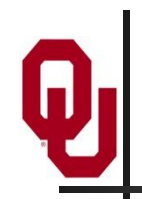

# **The Storage Hierarchy**

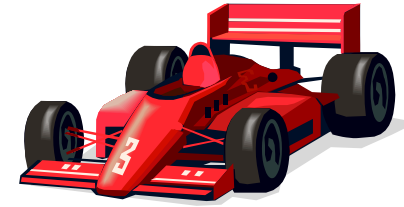

**Fast, expensive, few**

- **Registers**
- Cache memory
- Main memory (RAM)
	- Hard disk
- Removable media (CD, DVD etc)

Internet

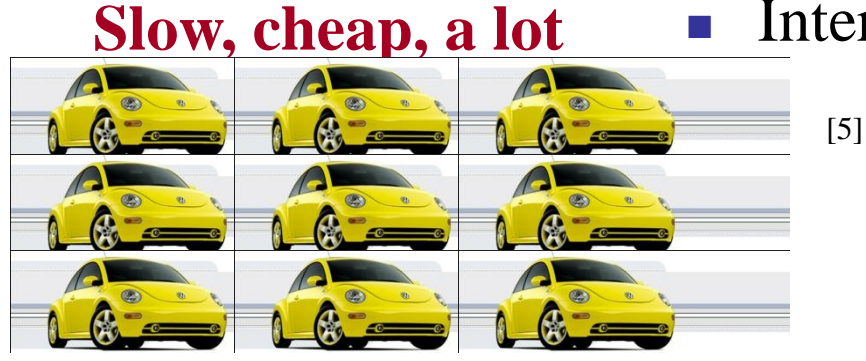

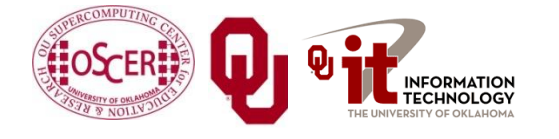

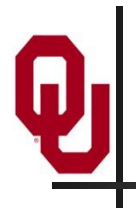

# **A Laptop**

#### **Dell Latitude Z600[4]**

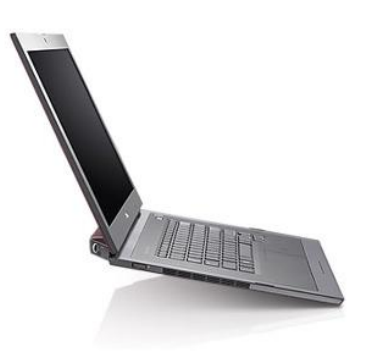

- Intel Core2 Duo SU9600 1.6 GHz w/3 MB L2 Cache
- 4 GB 1066 MHz DDR3 SDRAM
- 256 GB SSD Hard Drive
- DVD+RW/CD-RW Drive (8x)
- **1 Gbps Ethernet Adapter**

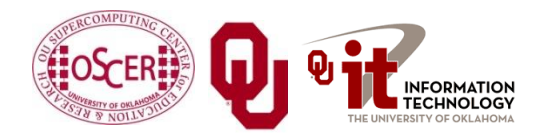

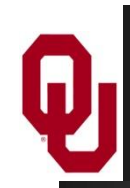

# **Storage Speed, Size, Cost**

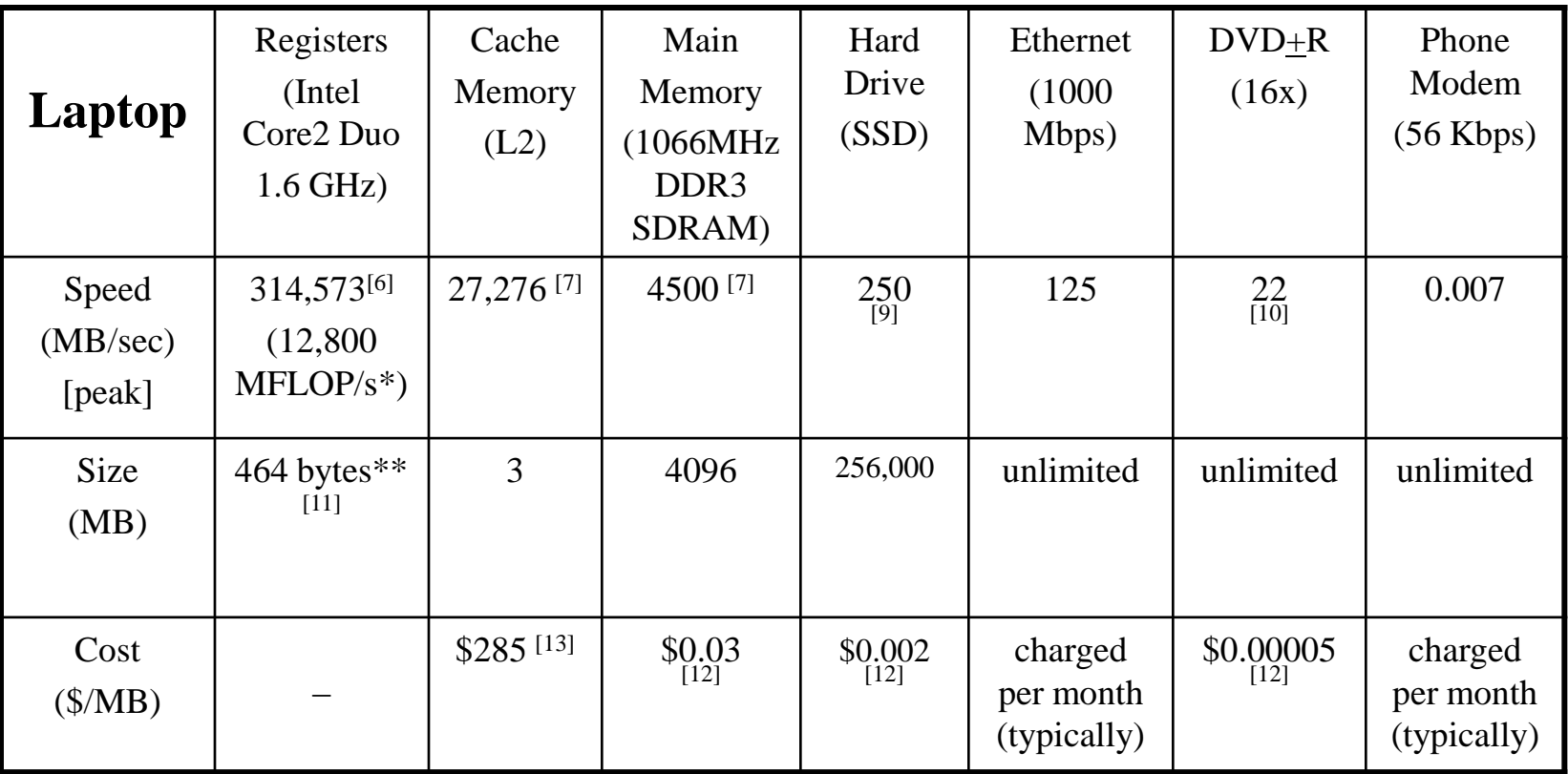

- \* MFLOP/s: millions of floating point operations per second
- \*\* 16 64-bit general purpose registers, 8 80-bit floating point registers, 16 128-bit floating point vector registers

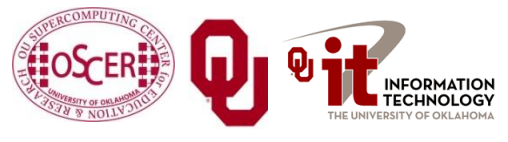

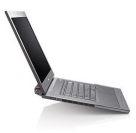

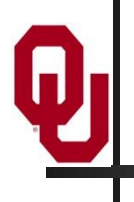

# **Registers**

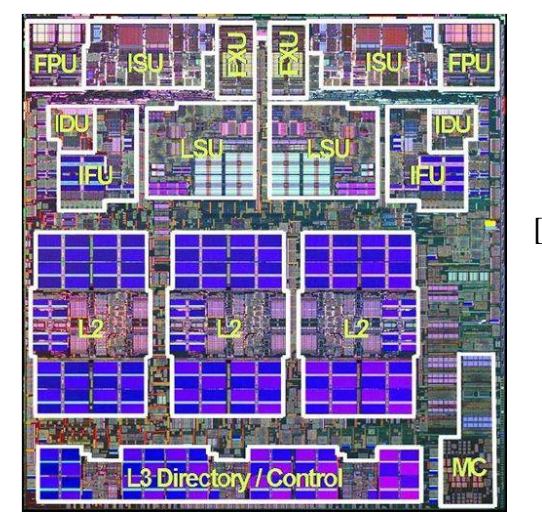

[25]

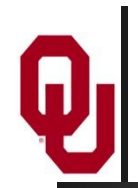

### **What Are Registers?**

*Registers* are memory-like locations inside the Central Processing Unit that hold data that are **being used right now** in operations.

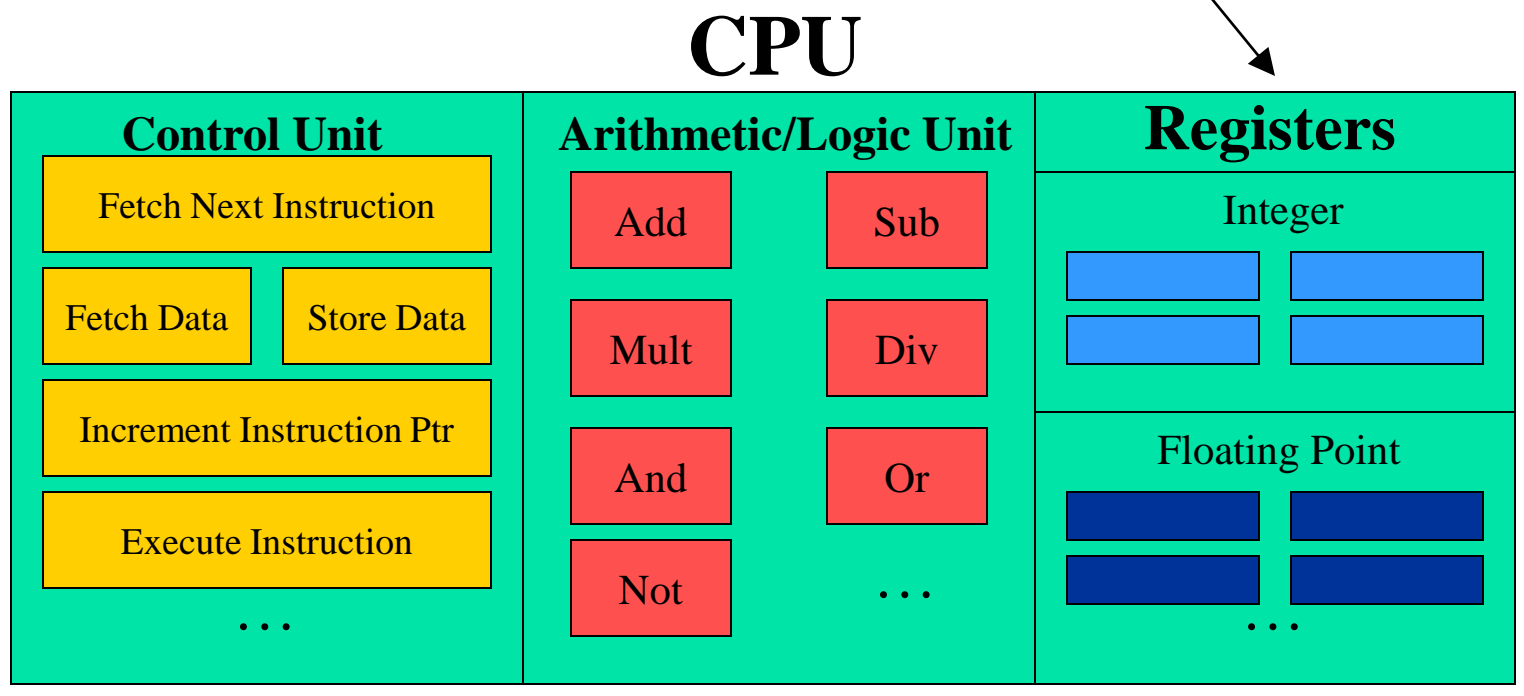

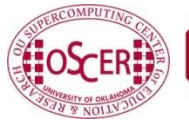

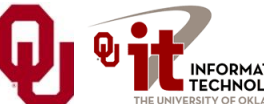

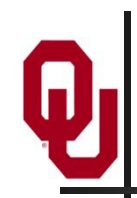

# **How Registers Are Used**

- Every arithmetic or logical operation has one or more operands and one result.
- Operands are contained in source registers.
- A "black box" of circuits performs the operation.
- The result goes into a destination register.

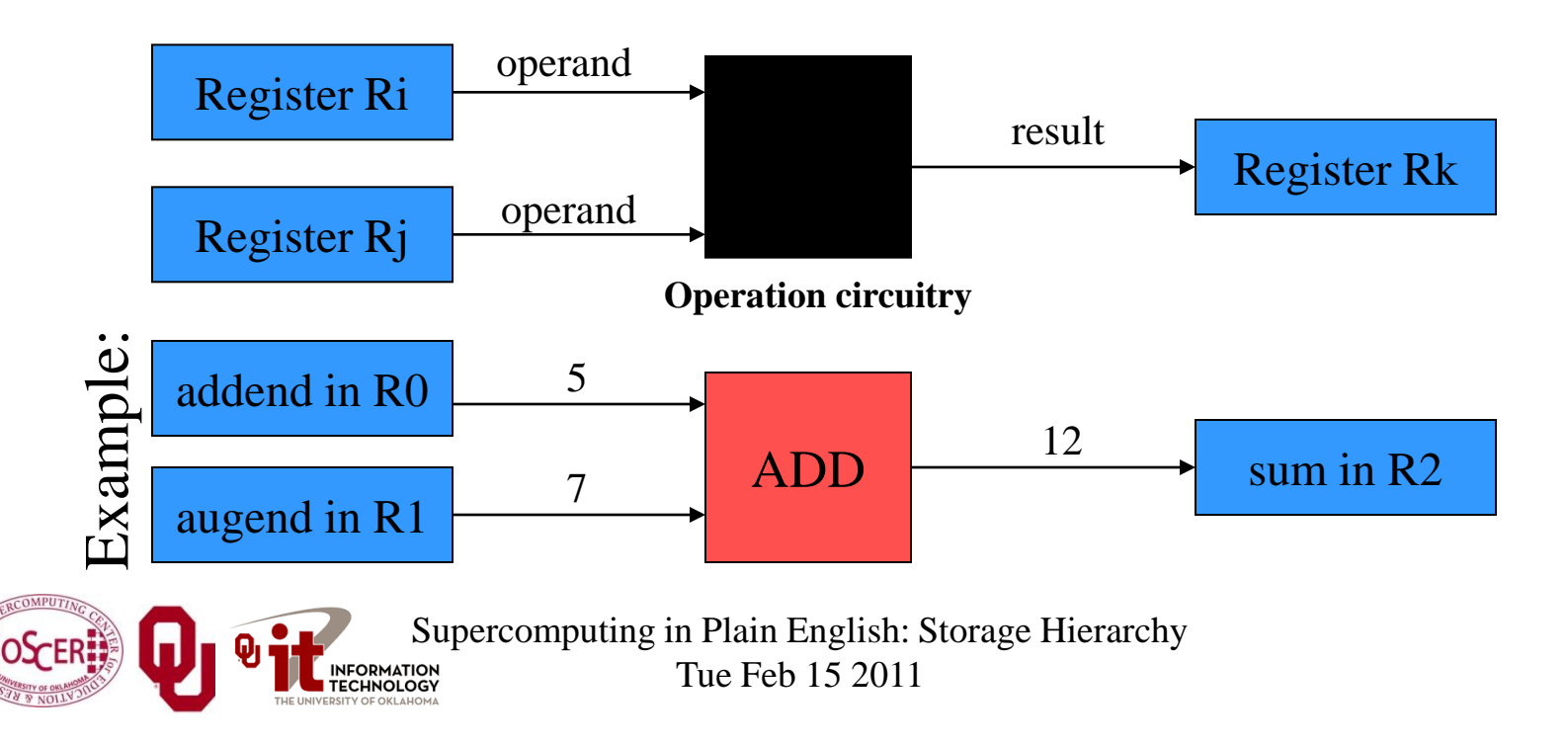

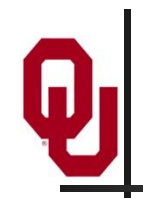

# **How Many Registers?**

Typically, a CPU has less than 8 KB (8192 bytes) of registers, usually split into registers for holding **integer** values and registers for holding **floating point** (real) values, plus a few special purpose registers.

Examples:

**IBM POWER7** (found in IBM p-Series supercomputers): 226 64-bit integer registers and 348 128-bit merged vector/scalar registers (7376 bytes) [28]

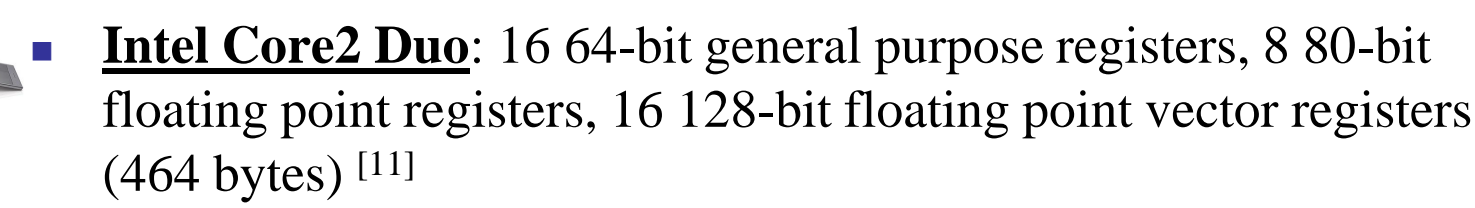

 **Intel Itanium2**: 128 64-bit integer registers, 128 82-bit floating point registers (2304 bytes) [23]

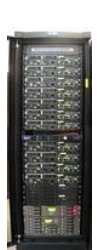

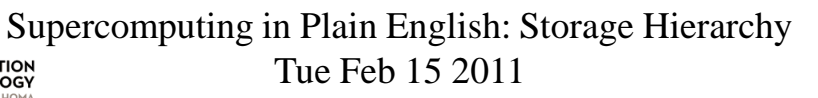

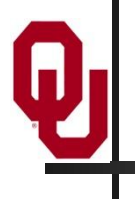

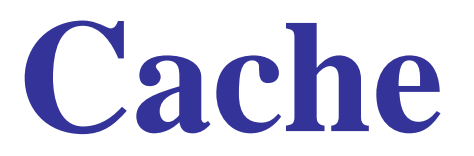

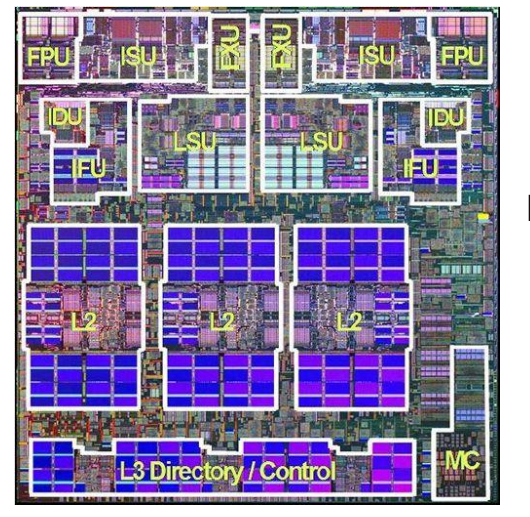

[4]

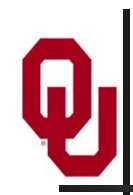

### **What is Cache?**

- A special kind of memory where data reside that **are about to be used** or **have just been used.**
- Very fast  $\Rightarrow$  very expensive  $\Rightarrow$  very small (typically 100) to 10,000 times as expensive as RAM per byte)
- Data in cache can be loaded into or stored from registers at speeds comparable to the speed of performing computations.
- Data that are not in cache (but that are in Main Memory) take **much** longer to load or store.
- Cache is near the CPU: either inside the CPU or on the *motherboard* that the CPU sits on.

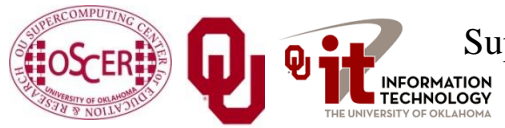

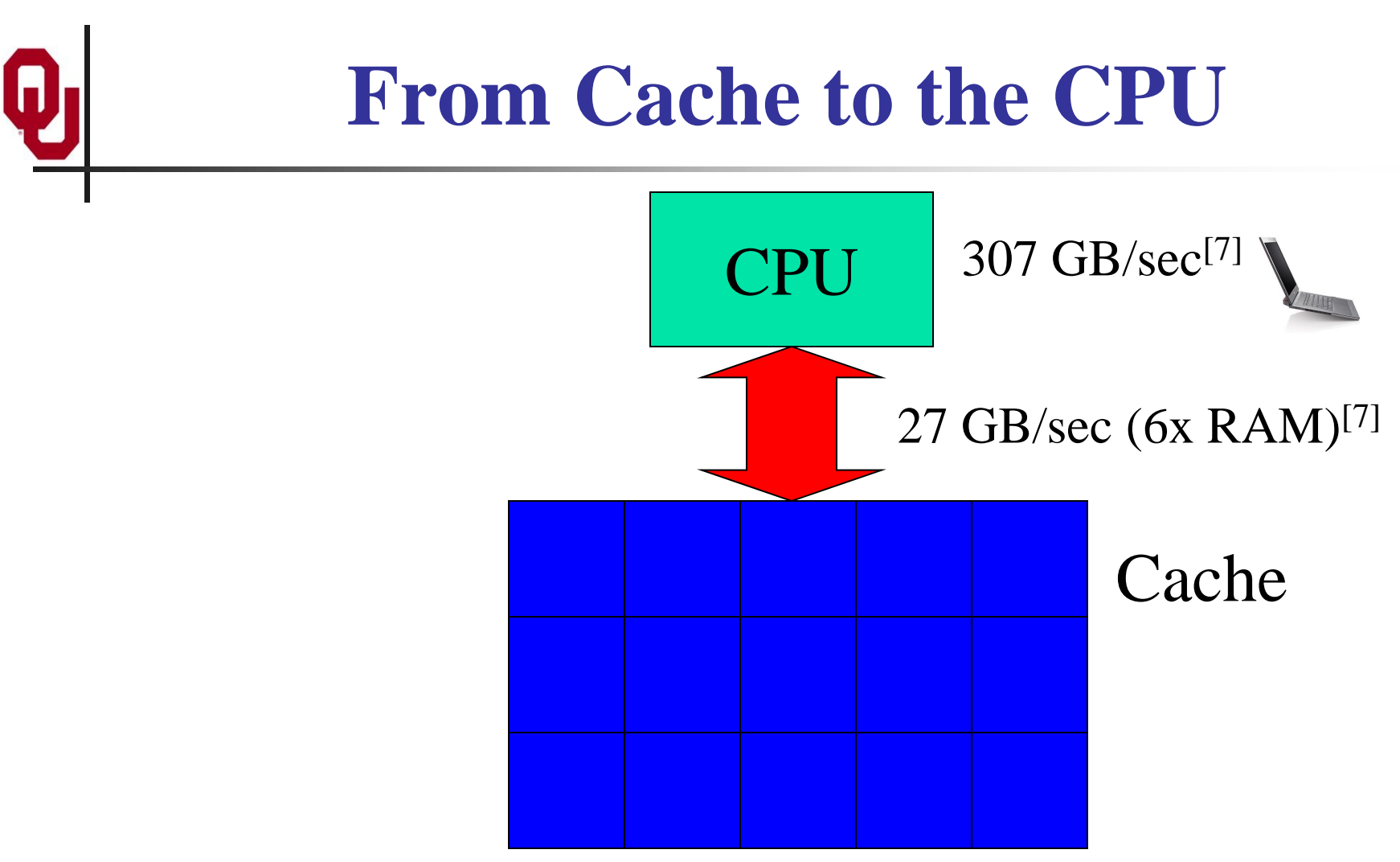

Typically, data move between cache and the CPU at speeds relatively near to that of the CPU performing calculations.

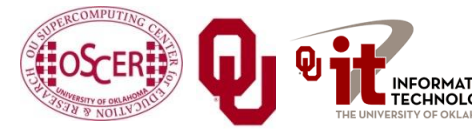

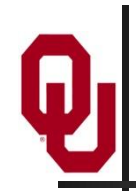

# **Multiple Levels of Cache**

Most contemporary CPUs have more than one level of cache. For example:

- **Intel Pentium4 EM64T (Yonah)**<sup>[??]</sup>
	- Level 1 caches: 32 KB instruction, 32 KB data

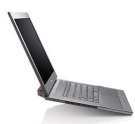

- Level 2 cache: 2048 KB *unified* (instruction+data)
- **IBM POWER7** [28]
	- Level 1 cache: 32 KB instruction, 32 KB data per core
	- Level 2 cache: 256 KB unified per core
	- Level 3 cache: 4096 KB unified per core

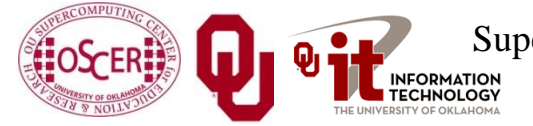

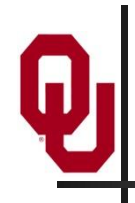

# **Why Multiple Levels of Cache?**

The lower the level of cache:

- the faster the cache can transfer data to the CPU;
- the smaller that level of cache is **(faster => more expensive => smaller)**.

**Example: IBM POWER7 latency to the CPU** [28]

- L1 cache:  $1$  cycle = 0.29 ns for 3.5 GHz
- L2 cache:  $8.5$  cycles = 2.43 ns for 3.5 GHz (average)
- L3 cache:  $23.5$  cycles =  $5.53$  ns for  $3.5$  GHz (local to core)
- RAM:  $346$  cycles = 98.86 ns for 3.5 GHz (1066 MHz RAM)

**Example: Intel Itanium2 latency to the CPU** [19]

- L1 cache:  $1 \text{ cycle} = 1.0 \text{ ns}$  for  $1.0 \text{ GHz}$
- L2 cache:  $5$  cycles =  $5.0$  ns for  $1.0$  GHz
- L3 cache:  $12-15$  cycles =  $12-15$  ns for  $1.0$  GHz

#### **Example: Intel Pentium4 (Yonah)**

- L1 cache:  $3$  cycles = 1.64 ns for a 1.83 GHz CPU = 12 calculations
- L2 cache: 14 cycles =  $7.65$  ns for a 1.83 GHz CPU =  $56$  calculations
- RAM:  $48 \text{ cycles} = 26.2 \text{ ns}$  for a 1.83 GHz CPU = 192 calculations

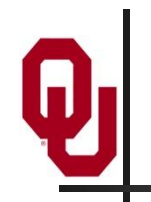

#### **Cache & RAM Latencies**

#### **Cache & RAM Latency: Intel T2400 (1.83 GHz)**

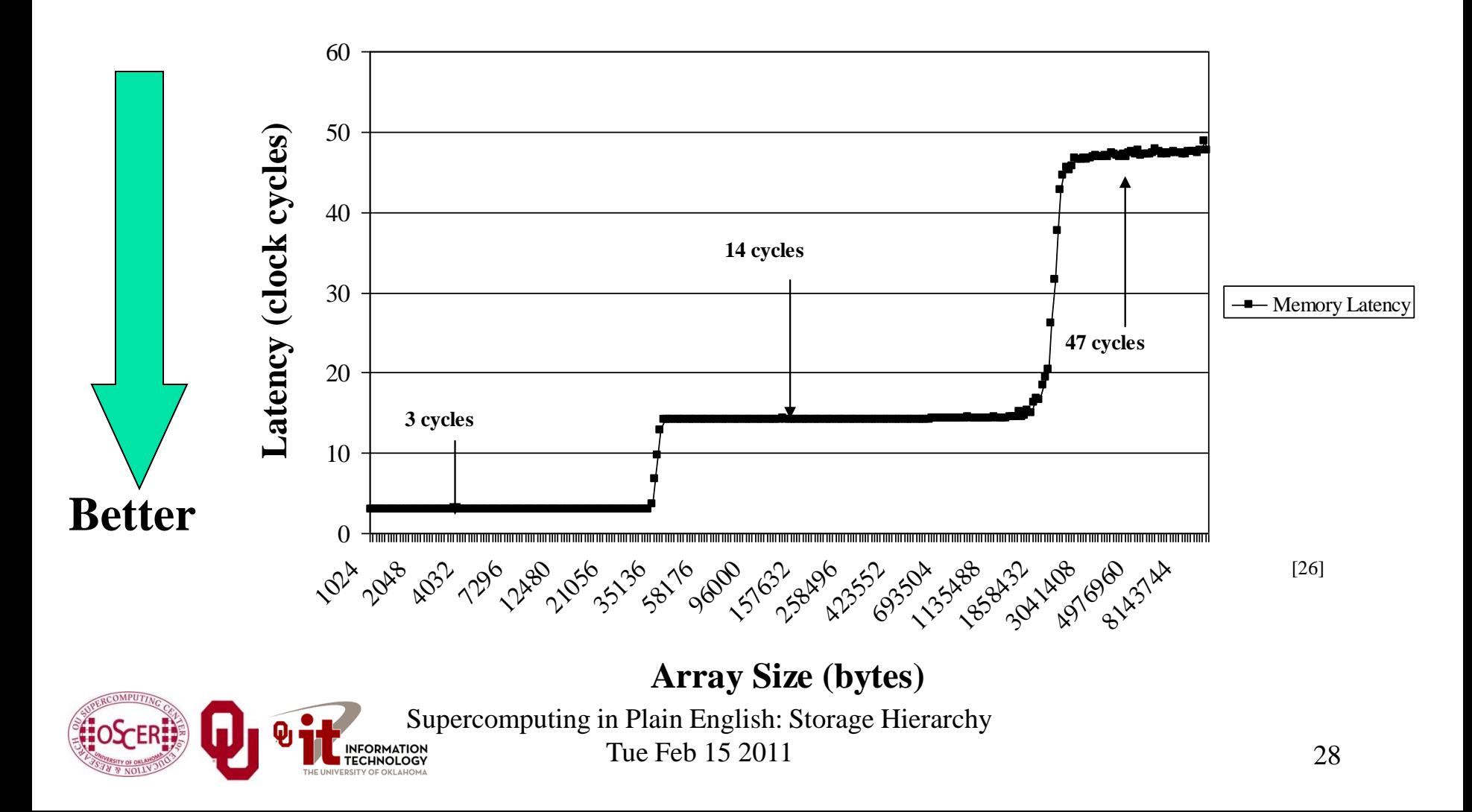

# **Main Memory**

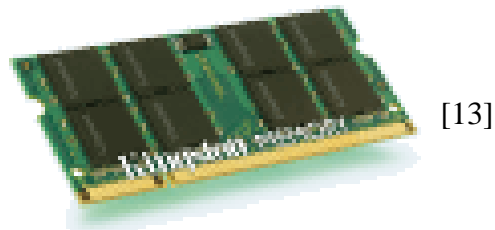

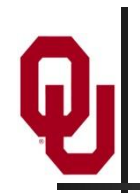

# **What is Main Memory?**

- Where data reside for a program that is **currently running**
- Sometimes called *RAM* (Random Access Memory): you can load from or store into any main memory location at any time
- Sometimes called *core* (from magnetic "cores" that some memories used, many years ago)
- $\blacksquare$  Much slower  $\Rightarrow$  much cheaper  $\Rightarrow$  much bigger

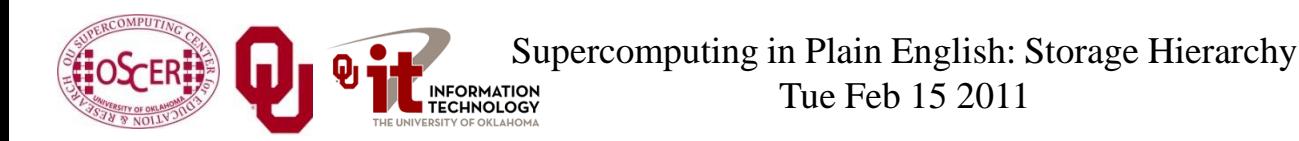

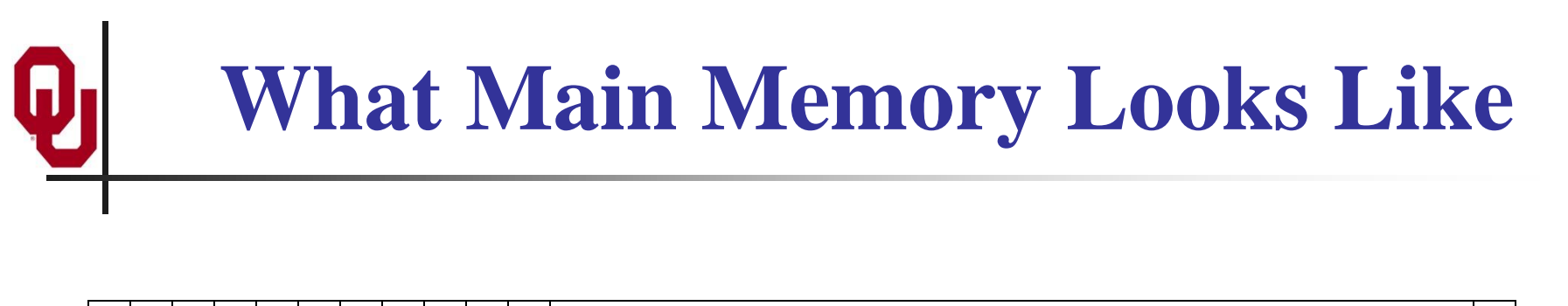

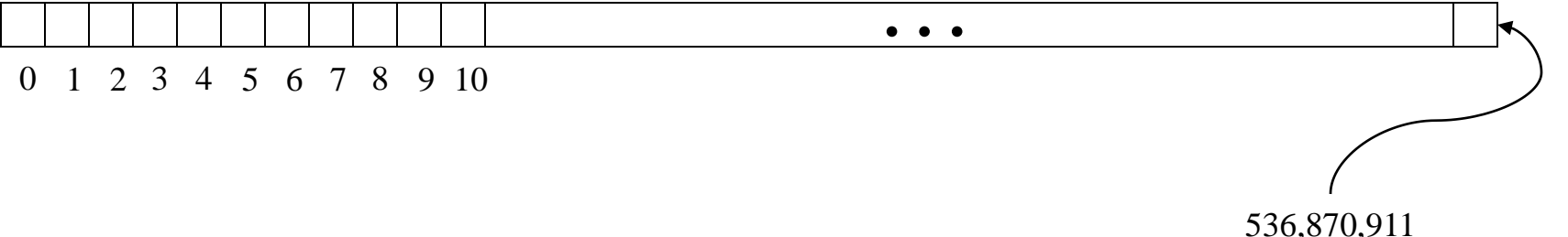

#### You can think of main memory as a big long 1D array of bytes.

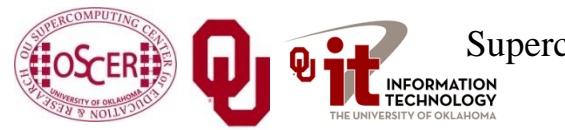

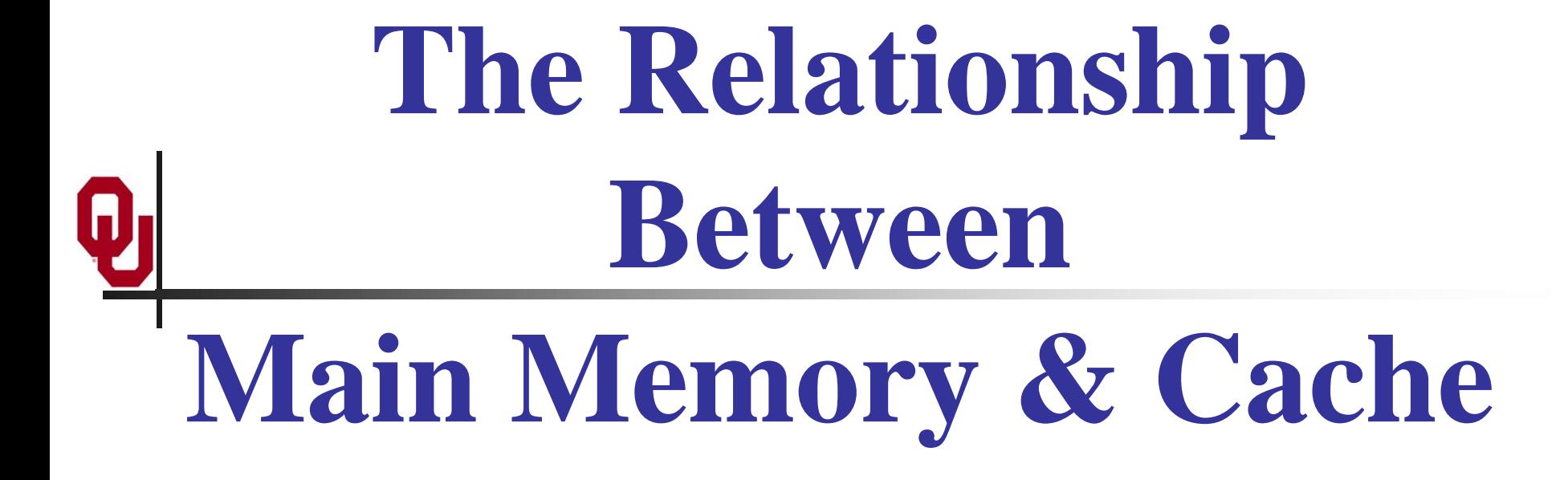

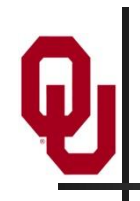

### **RAM is Slow**

The speed of data transfer between Main Memory and the CPU is much slower than the speed of calculating, so the CPU spends most of its time waiting for data to come in or go out.

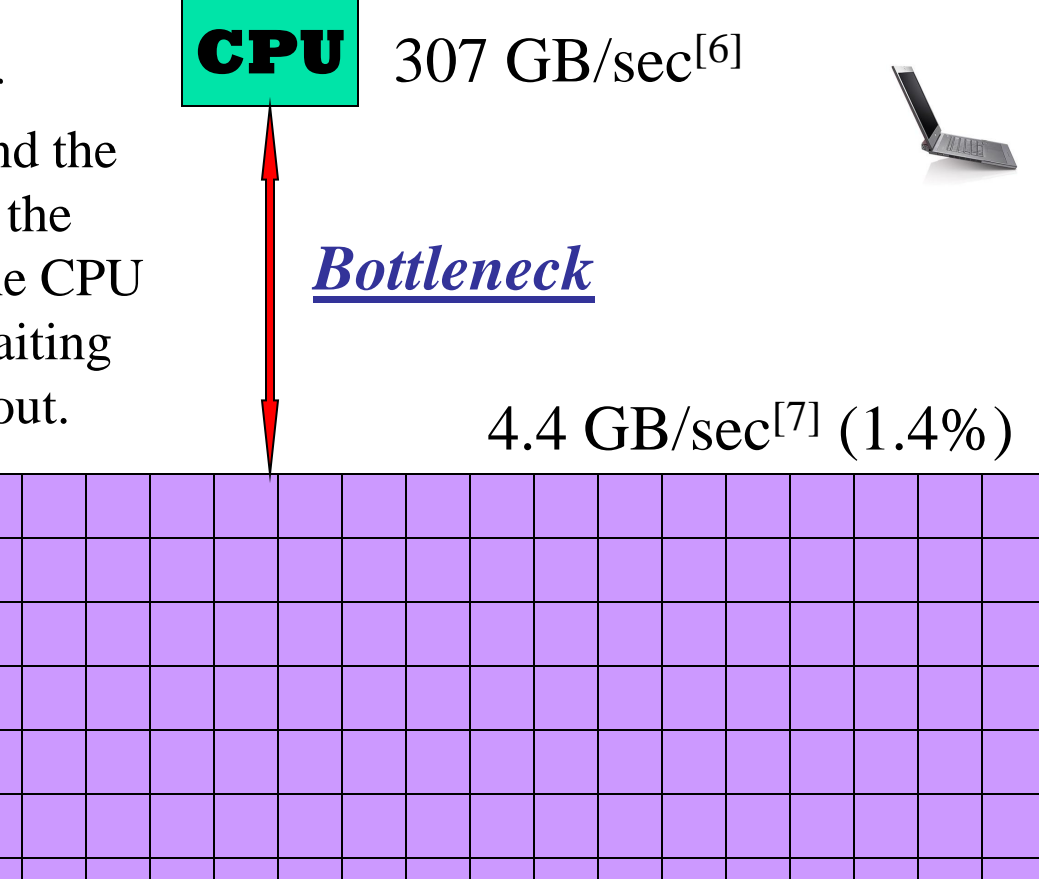

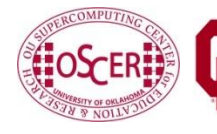

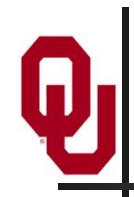

### **Why Have Cache?**

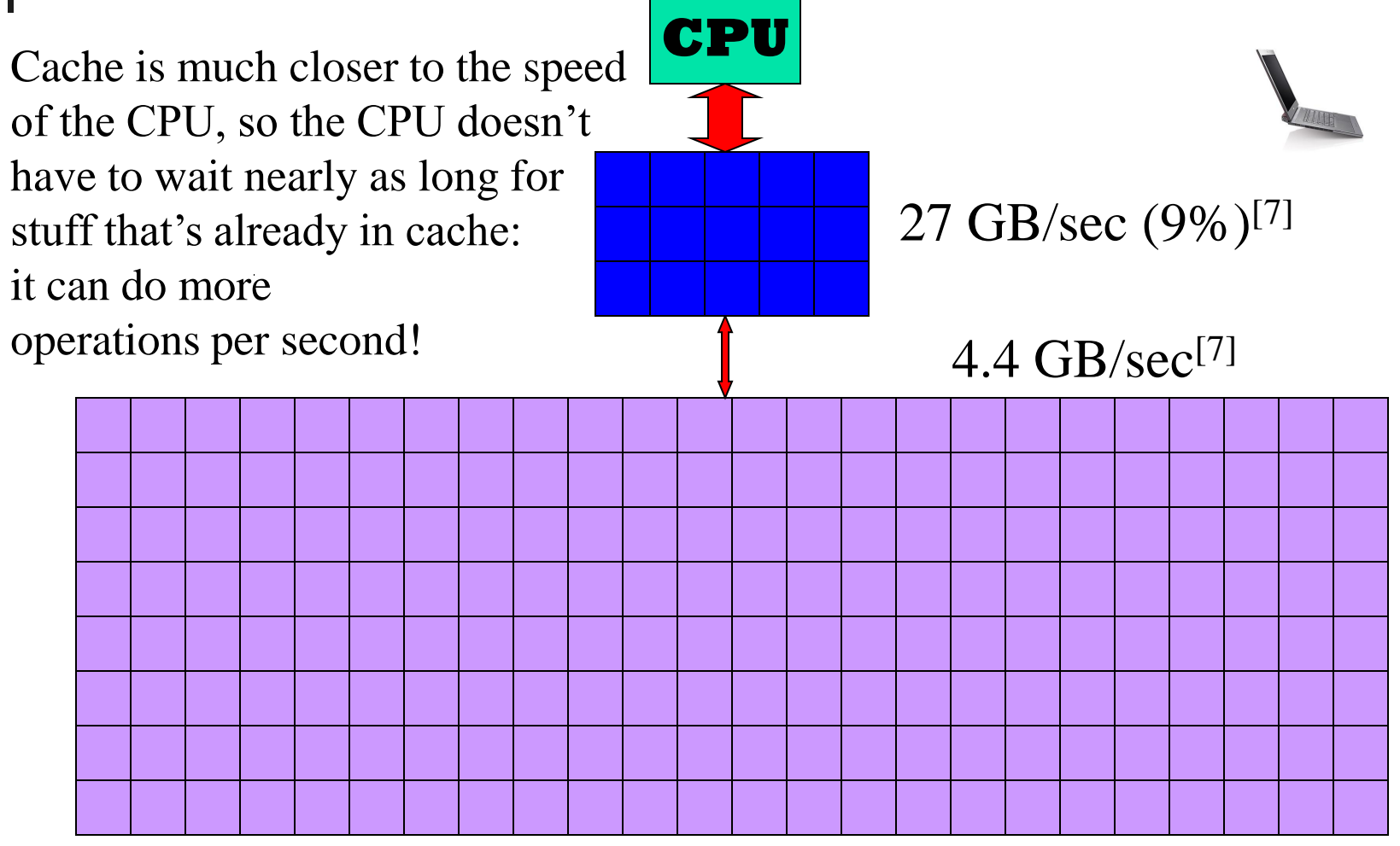

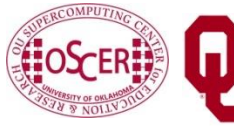

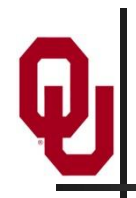

#### **Cache & RAM Bandwidths**

#### **Cache & RAM Bandwidth: Intel T2400 (1.83 GHz)**

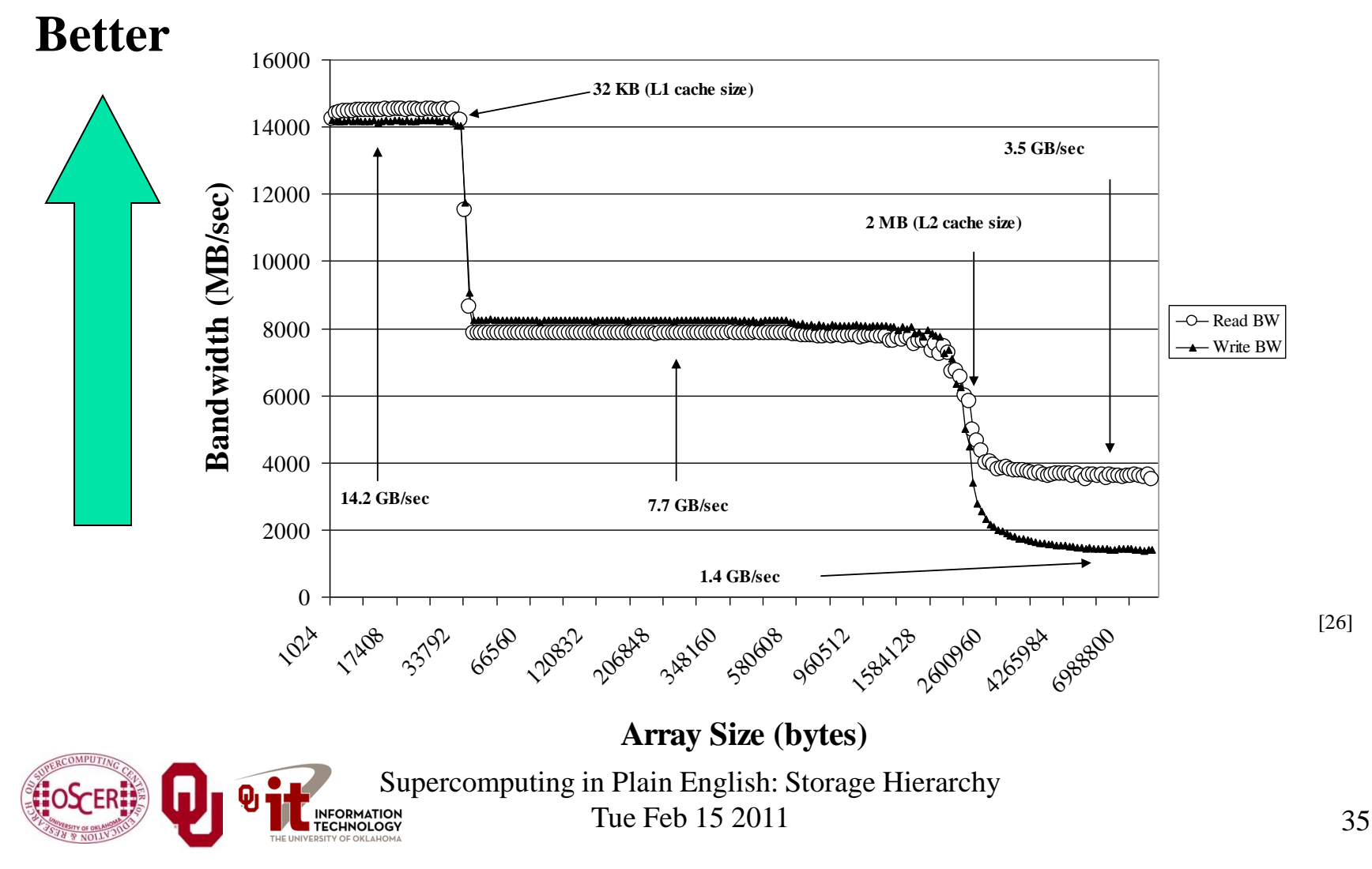

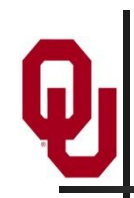

# **Cache Use Jargon**

- *Cache Hit*: the data that the CPU needs right now are **already in cache**.
- *Cache Miss*: the data that the CPU needs right now are **not currently in cache**.
- If all of your data are small enough to fit in cache, then when you run your program, you'll get almost all cache hits (except at the very beginning), which means that your performance could be excellent!
- Sadly, this rarely happens in real life: most problems of scientific or engineering interest are bigger than just a few MB.

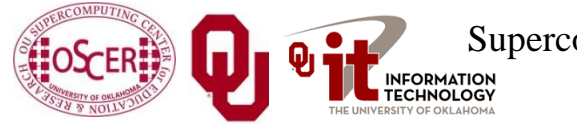
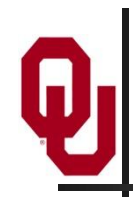

### **Cache Lines**

- A *cache line* is a small, contiguous region in cache, corresponding to a contiguous region in RAM of the same size, that is loaded all at once.
- **Typical size: 32 to 1024 bytes**
- $\blacksquare$  Examples
	- **Core 2 Duo** [26]
		- L1 data cache: 64 bytes per line
		-
		- Left-L<sub>2</sub> cache: 64 bytes per line

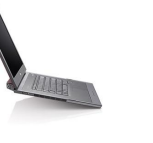

- **POWER7** [28]
	- L1 instruction cache: 128 bytes per line
	-
	-
	-
	- L1 data cache: 128 bytes per line L2 cache: 128 bytes per line L3 cache: 128bytes per line

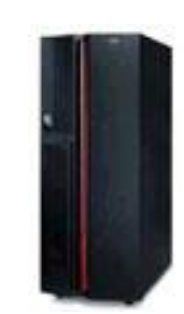

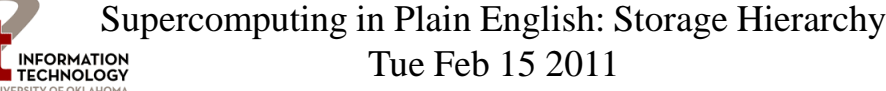

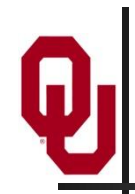

### **How Cache Works**

When you request data from a particular address in Main Memory, here's what happens:

- 1. The hardware checks whether the data for that address is already in cache. If so, it uses it.
- 2. Otherwise, it loads from Main Memory the entire cache line that contains the address.
- For example, on a 1.83 GHz Pentium4 Core Duo (Yonah), a cache miss makes the program *stall* (wait) at least 48 cycles (26.2 nanoseconds) for the next cache line to load – time that could have been spent performing up to 192 calculations! [26]

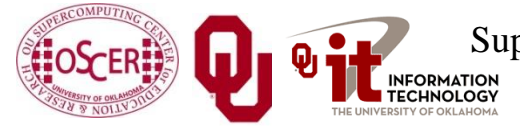

### **If It's in Cache, It's Also in RAM**

If a particular memory address is currently in cache, then it's **also** in Main Memory (RAM).

That is, **all** of a program's data are in Main Memory, but **some** are **also** in cache.

We'll revisit this point shortly.

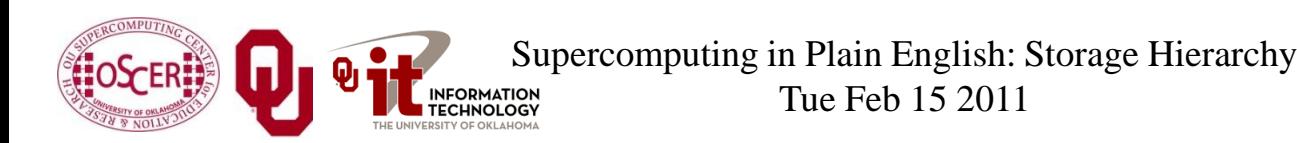

### **Mapping Cache Lines to RAM**

Main memory typically maps into cache in one of three ways:

- Direct mapped (occasionally)
- Fully associative (very rare these days)
- Set associative (common)

# DON'T **PANIC!**

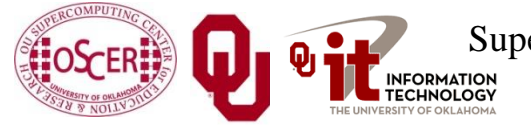

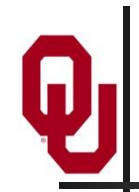

### **Direct Mapped Cache**

- *Direct Mapped Cache* is a scheme in which each location in main memory corresponds to exactly one location in cache (but not the reverse, since cache is much smaller than main memory).
- Typically, if a cache address is represented by **c** bits, and a main memory address is represented by **m** bits, then the cache location associated with main memory address **A** is **MOD(A,2<sup>c</sup>);** that is, the lowest **c** bits of **A**.

Example: POWER4 L1 instruction cache

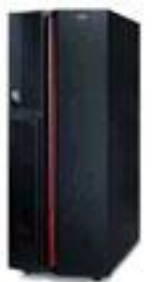

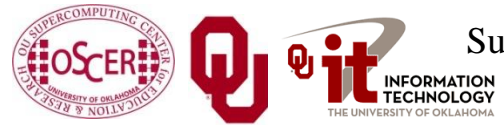

# **Direct Mapped Cache Illustration**

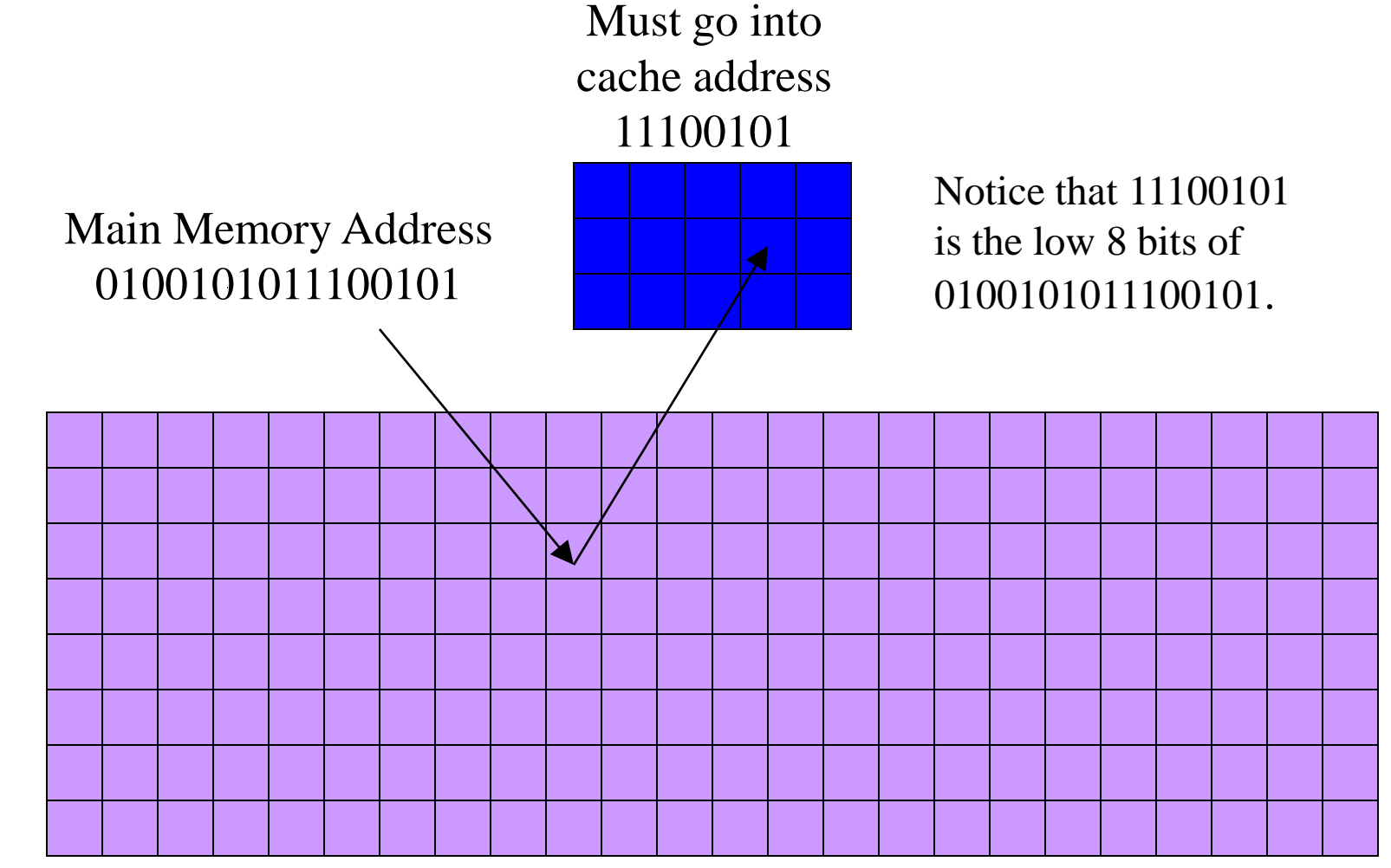

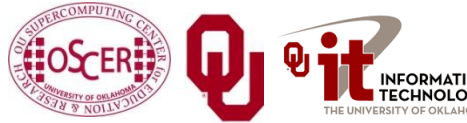

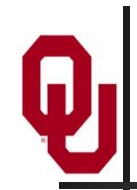

Suppose that the cache address 11100101 currently contains RAM address 0100101011100101.

- But, we now need to load RAM address 1100101011100101, which maps to the same cache address as 0100101011100101.
- This is called a *cache conflict* : the CPU needs a RAM location that maps to a cache line already in use.
- In the case of direct mapped cache, every cache conflict leads to the new cache line clobbering the old cache line.
- This can lead to serious performance problems.

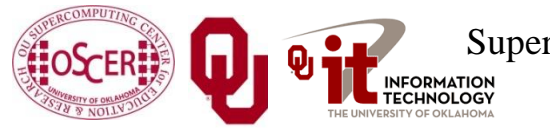

### **Problem with Direct Mapped: F90**

If you have two arrays that start in the same place relative to cache, then they might clobber each other all the time: no cache hits!

```
REAL,DIMENSION(multiple_of_cache_size) :: a, b, c
INTEGER :: index
```

```
DO index = 1, multiple_of_cache_size
    a(intdex) = b(intdex) + c(intdex)END DO
```
In this example, **a(index), b(index)** and **c(index)** all map to the same cache line, so loading **c(index)** clobbers **b(index) – no cache reuse!**

### **Problem with Direct Mapped: C**

If you have two arrays that start in the same place relative to cache, then they might clobber each other all the time: no cache hits!

```
float a[multiple_of_cache_size],
      b[multiple_of_cache_size,
      c[multiple_of_cache_size];
```

```
int index;
```

```
for (index = 0; index < multiple_of_cache_size;
     index++)
    { a[index] = b[index] + c[index]; }
```
In this example, **a[index], b[index]** and **c[index]** all map to the same cache line, so loading **c[index]** clobbers **b[index] – no cache reuse!**

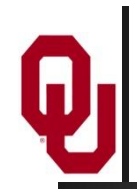

### **Fully Associative Cache**

*Fully Associative Cache* can put **any** line of main memory into **any** cache line.

- Typically, the cache management system will put the newly loaded data into the *Least Recently Used* cache line, though other strategies are possible (e.g., *Random*, *First In First Out*, *Round Robin*, *Least Recently Modified*).
- So, this can solve, or at least reduce, the cache conflict problem.
- But, fully associative cache tends to be **expensive**, so it's pretty rare: you need  $N_{\text{cache}}$  ·  $N_{\text{RAM}}$  connections!

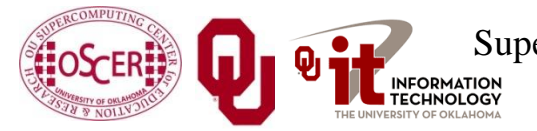

### **Fully Associative Illustration**

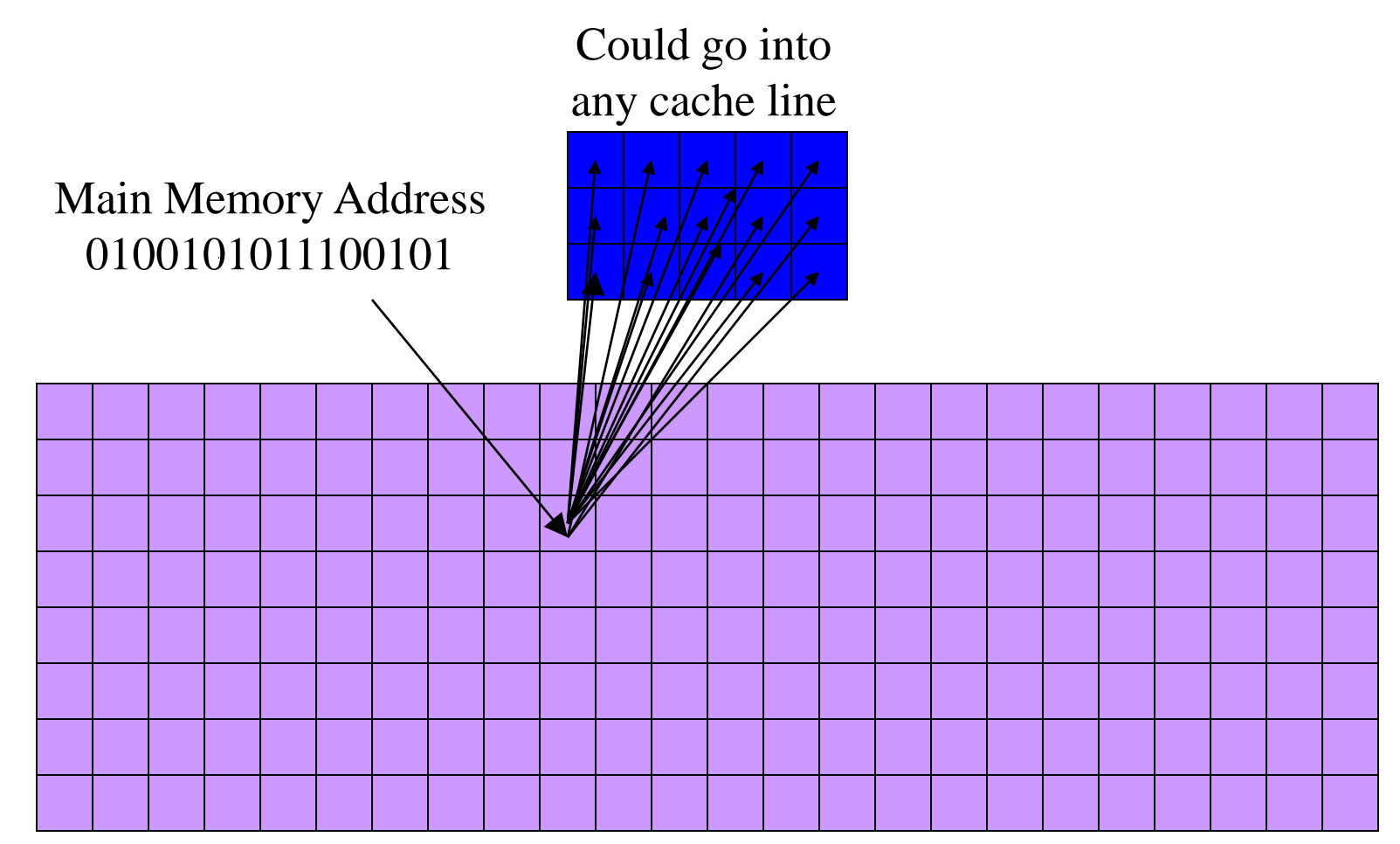

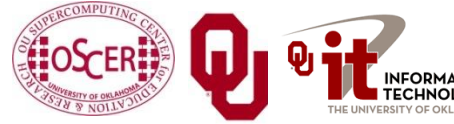

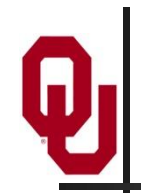

### **Set Associative Cache**

*Set Associative Cache* is a compromise between direct mapped and fully associative. A line in main memory can map to any of a **fixed number** of cache lines.

- For example, *2-way Set Associative Cache* can map each main memory line to either of 2 cache lines (e.g., to the Least Recently Used), 3-way maps to any of 3 cache lines, 4-way to 4 lines, and so on.
- Set Associative cache is **cheaper** than fully associative you need  $K \cdot N_{\text{RAM}}$  connections – but **more robust** than direct mapped.

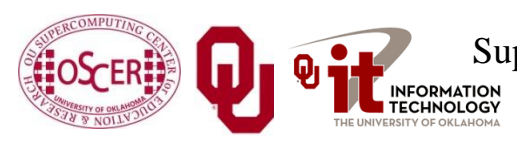

# **2-Way Set Associative Illustration**

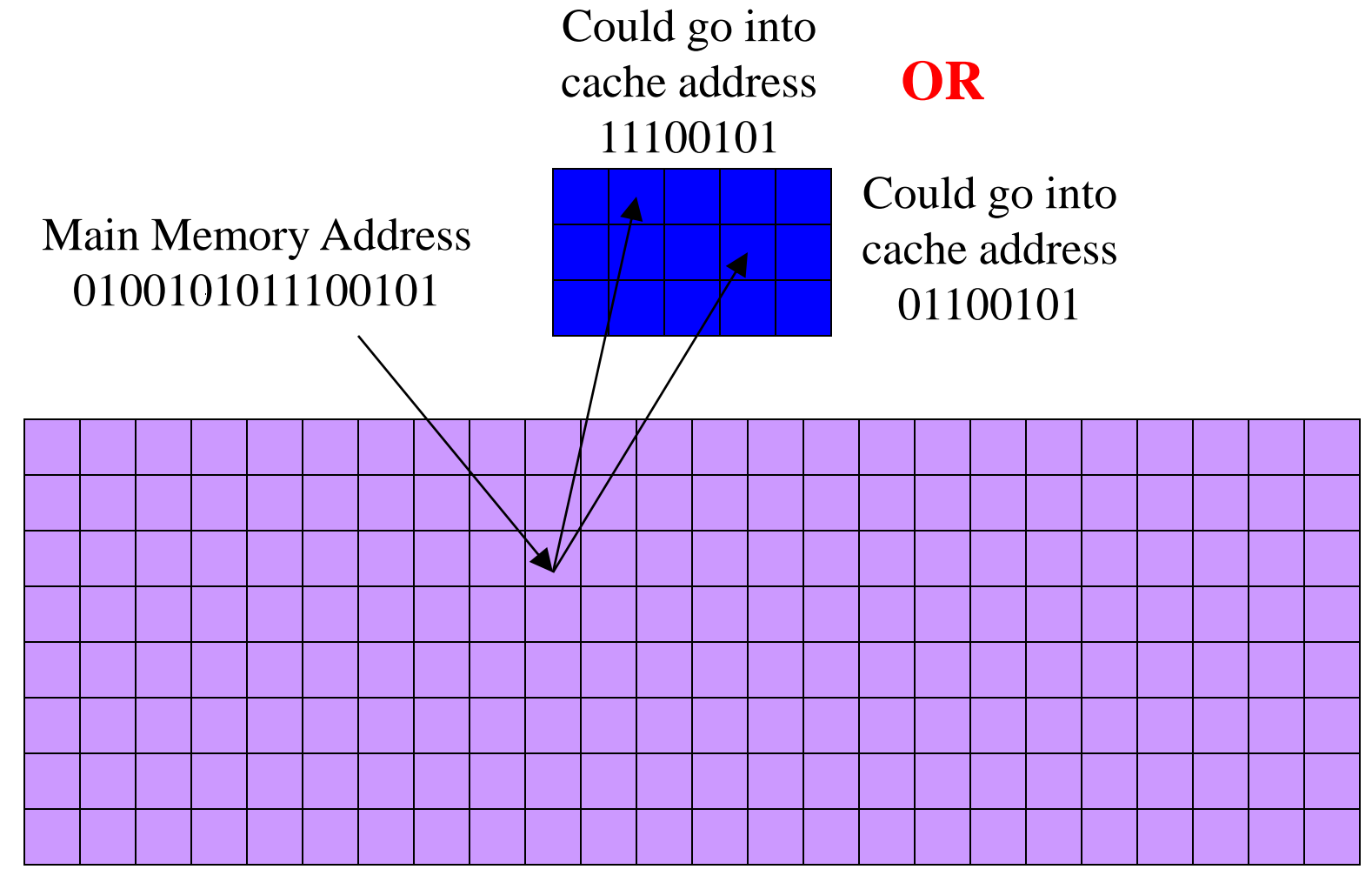

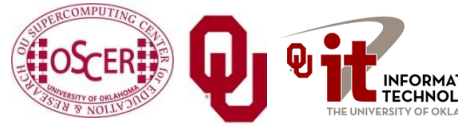

### **Cache Associativity Examples**

- **Core 2 Duo** [26]
	-
	-
- **POWER4** [12]
	- L1 instruction cache: direct mapped
	-
	-
	-

#### **POWER7** [28]

- L1 instruction cache: 4-way set associative
- L1 data cache: 8-way set associative
- L2 cache: 8-way set associative
- L3 cache: 8-way set associative

■ L1 data cache: 8-way set associative ■ L2 cache: 8-way set associative

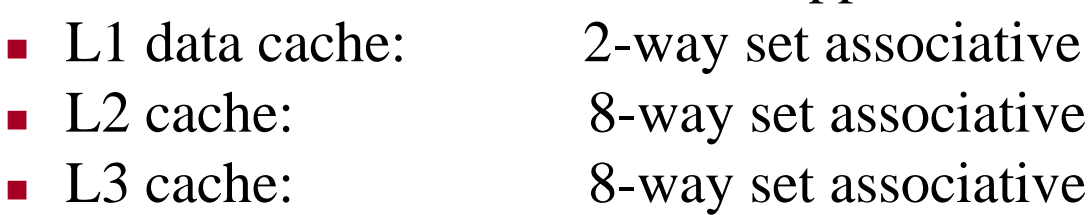

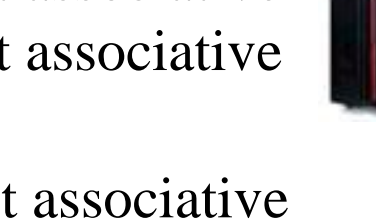

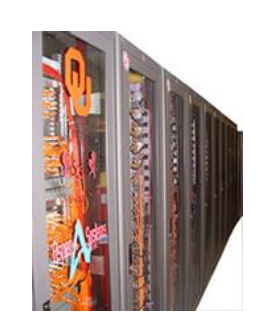

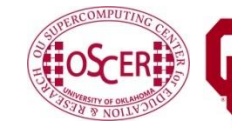

### **If It's in Cache, It's Also in RAM**

As we saw earlier:

If a particular memory address is currently in cache, then it's **also** in Main Memory (RAM).

That is, **all** of a program's data are in Main Memory, but **some** are **also** in cache.

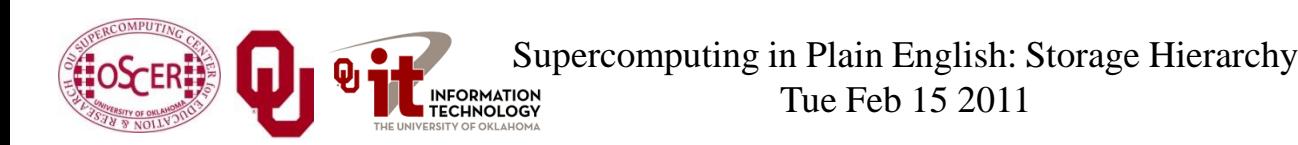

### **Changing a Value That's in Cache**

Suppose that you have in cache a particular line of main memory (RAM).

- If you don't change the contents of any of that line's bytes while it's in cache, then when it gets clobbered by another main memory line coming into cache, there's no loss of information.
- But, if you change the contents of any byte while it's in cache, then you need to store it back out to main memory before clobbering it.

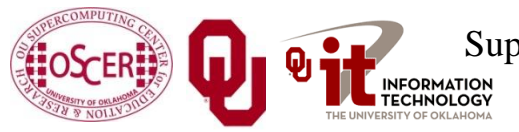

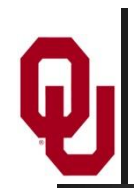

### **Cache Store Strategies**

Typically, there are two possible cache store strategies:

- *Write-through*: every single time that a value in cache is changed, that value is also stored back into main memory (RAM).
- **Write-back:** every single time that a value in cache is changed, the cache line containing that cache location gets marked as *dirty*. When a cache line gets clobbered, then if it has been marked as dirty, then it is stored back into main memory (RAM). [14]

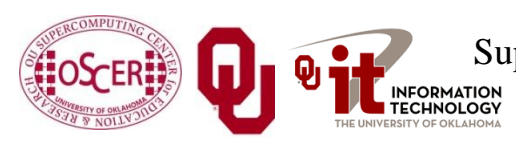

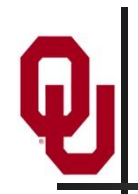

### **Cache Store Examples**

- **Core 2 Duo** [26]
	- L1 cache: write-back

- **Pentium D**  $^{[26]}$ 
	-

L1 cache: write-through

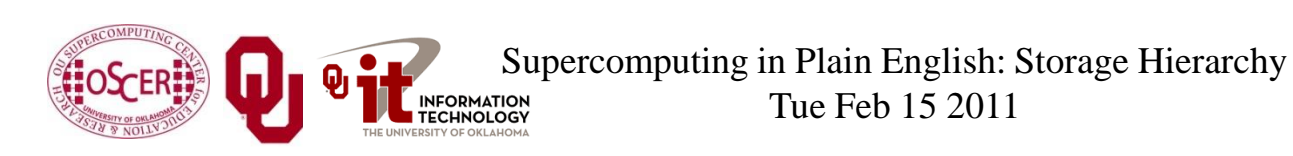

## **The Importance of Being Local**

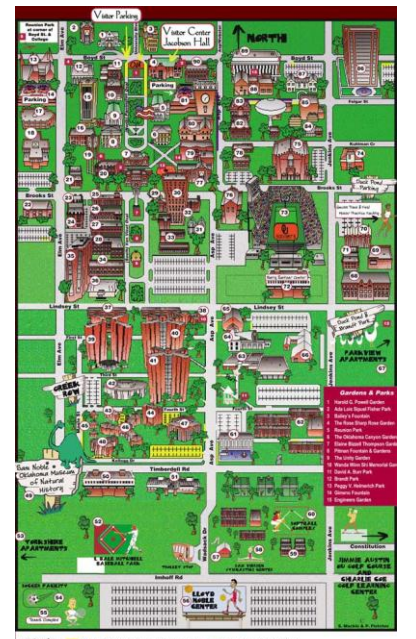

[15]

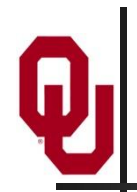

#### **More Data Than Cache**

Let's say that you have 1000 times more data than cache. Then won't most of your data be outside the cache?

#### **YES!**

Okay, so how does cache help?

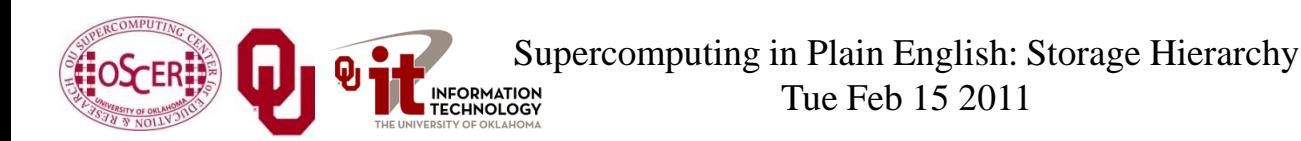

### **Improving Your Cache Hit Rate**

Many scientific codes use a lot more data than can fit in cache all at once.

Therefore, you need to ensure a high cache hit rate even though you've got much more data than cache.

- So, how can you improve your cache hit rate?
- Use the same solution as in Real Estate:

#### **Location, Location, Location!**

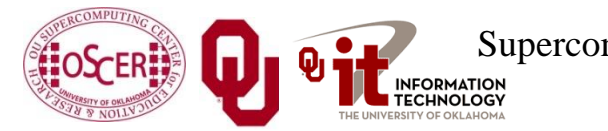

### **Data Locality**

- *Data locality* is the principle that, if you use data in a particular memory address, then **very soon** you'll use either **the same address** or **a nearby address**.
- **Figure 1 Temporal locality**: if you're using address **A** now, then you'll probably soon use address **A** again.
- *Spatial locality*: if you're using address **A** now, then you'll probably soon use addresses between **A-k** and **A+k**, where **k** is small.
- Note that this principle works well for sufficiently small values of "soon."
- Cache is designed to exploit locality, which is why a cache miss causes a whole line to be loaded.

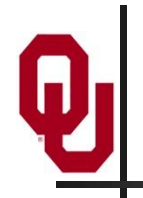

### **Data Locality Is Empirical: C**

Data locality has been observed empirically in many, many programs.

```
void ordered_fill (float* array, int array_length)
{ /* ordered_fill */
  int index;
```

```
for (index = 0; index < array < length; index++) {
   array[index] = index;
  } /* for index */
} /* ordered_fill */
```
### **Data Locality Is Empirical: F90**

Data locality has been observed empirically in many, many programs.

```
SUBROUTINE ordered_fill (array, array_length)
  IMPLICIT NONE
  INTEGER,INTENT(IN) :: array_length
 REAL,DIMENSION(array_length),INTENT(OUT) :: array
  INTEGER :: index
```

```
DO index = 1, array_length
  array(index) = index
END DO
```
**END SUBROUTINE ordered\_fill**

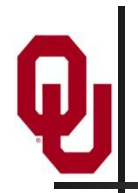

### **No Locality Example: C**

In principle, you could write a program that exhibited **absolutely no data locality at all**:

```
void random_fill (float* array,
                  int* random_permutation_index,
                  int array_length)
{ /* random_fill */
  int index;
  for (index = 0; index < array < length; index++) {
    array[random_permutation_index[index]] = index;
  } /* for index */
} /* random_fill */
```
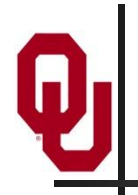

In principle, you could write a program that exhibited **absolutely no data locality at all**:

```
SUBROUTINE random_fill (array,
              random_permutation_index, array_length)
  IMPLICIT NONE
  INTEGER,INTENT(IN) :: array_length
  INTEGER,DIMENSION(array_length),INTENT(IN) :: &
& random_permutation_index
  REAL,DIMENSION(array_length),INTENT(OUT) :: array
  INTEGER :: index
  DO index = 1, array_length
    array(random_permutation_index(index)) = index
  END DO
END SUBROUTINE random_fill
```
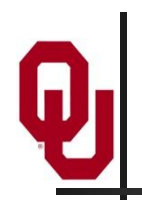

### **Permuted vs. Ordered**

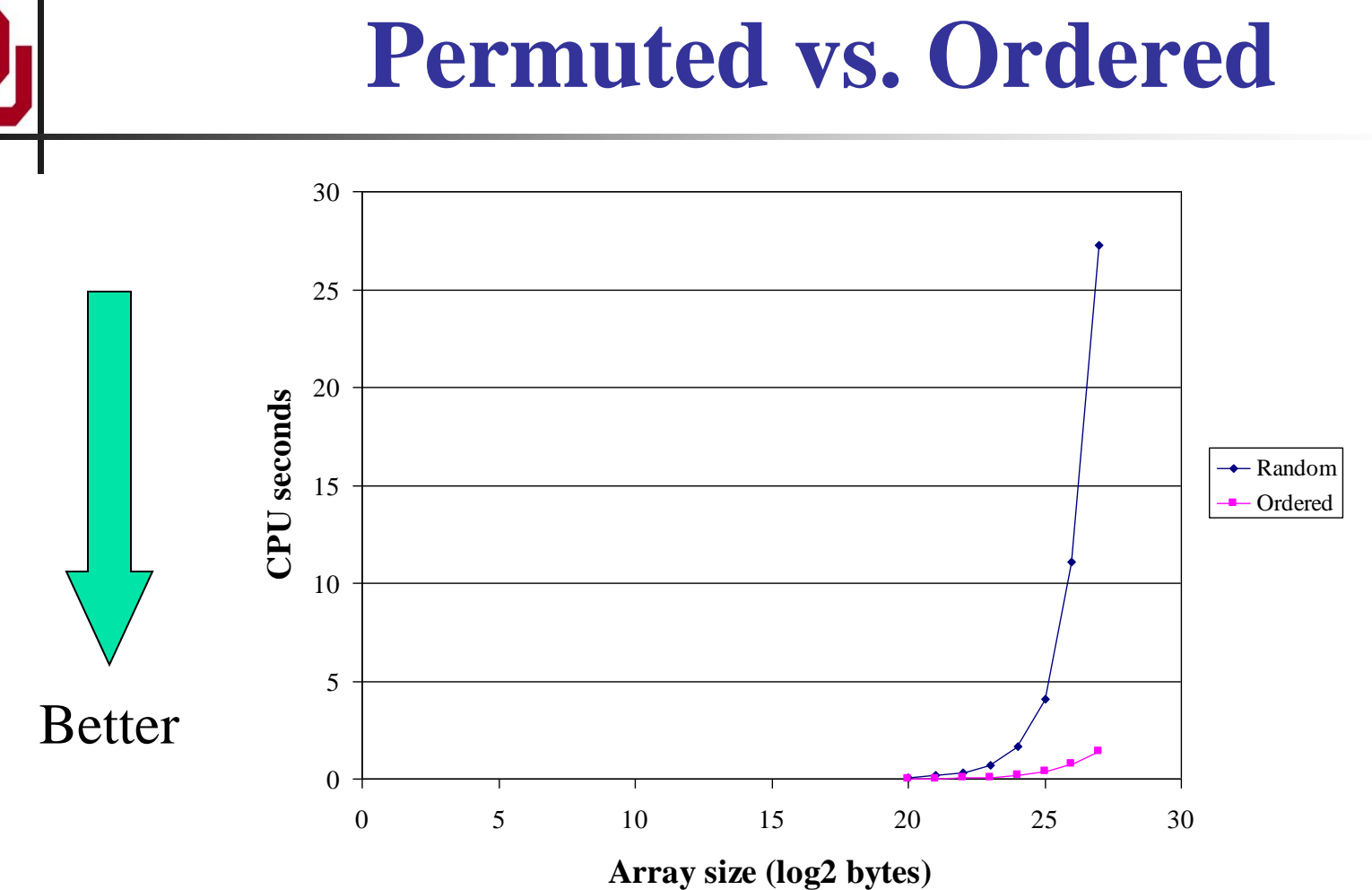

In a simple array fill, locality provides a factor of 8 to 20 speedup over a randomly ordered fill on a Pentium4.

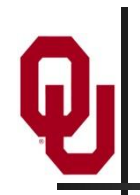

If you know that your code is capable of operating with a decent amount of data locality, then you can get speedup by focusing your energy on improving the locality of the code's behavior.

This will substantially increase your **cache reuse**.

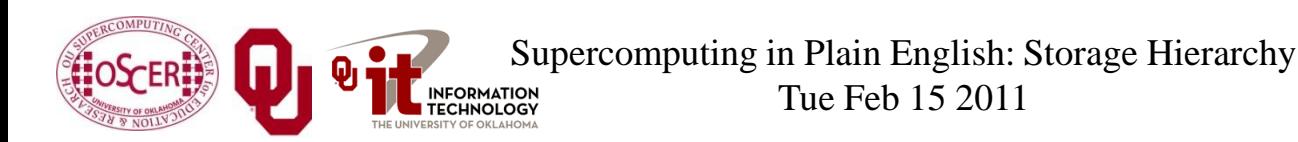

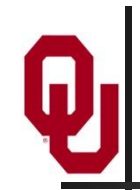

**A Sample Application**

#### **Matrix-Matrix Multiply**

Let A, B and C be matrices of sizes  $nr \times nc$ ,  $nr \times nk$  and  $nk \times nc$ , respectively:

$$
\mathbf{A} = \begin{bmatrix} a_{1,1} & a_{1,2} & a_{1,3} & \cdots & a_{1,nc} \\ a_{2,1} & a_{2,2} & a_{2,3} & \cdots & a_{2,nc} \\ a_{3,1} & a_{3,2} & a_{3,3} & \cdots & a_{3,nc} \\ \vdots & \vdots & \vdots & \ddots & \vdots \\ a_{n,r,1} & a_{n,r,2} & a_{n,r,3} & \cdots & a_{n,r,nc} \end{bmatrix} \quad \mathbf{B} = \begin{bmatrix} b_{1,1} & b_{1,2} & b_{1,3} & \cdots & b_{1,nk} \\ b_{2,1} & b_{2,2} & b_{2,3} & \cdots & b_{2,nk} \\ b_{3,1} & b_{3,2} & b_{3,3} & \cdots & b_{3,nk} \\ \vdots & \vdots & \vdots & \ddots & \vdots \\ b_{n,r,1} & b_{n,r,2} & b_{n,r,3} & \cdots & b_{n,r,nk} \end{bmatrix} \quad \mathbf{C} = \begin{bmatrix} c_{1,1} & c_{1,2} & c_{1,3} & \cdots & c_{1,nc} \\ c_{2,1} & c_{2,2} & c_{2,3} & \cdots & c_{2,nc} \\ c_{3,1} & c_{3,2} & c_{3,3} & \cdots & c_{3,nc} \\ \vdots & \vdots & \vdots & \ddots & \vdots \\ c_{nk,1} & c_{nk,2} & c_{nk,3} & \cdots & c_{nk,nc} \end{bmatrix}
$$

The definition of  $A = B \cdot C$  is

$$
a_{r,c} = \sum_{k=1}^{nk} b_{r,k} \cdot c_{k,c} = b_{r,1} \cdot c_{1,c} + b_{r,2} \cdot c_{2,c} + b_{r,3} \cdot c_{3,c} + \dots + b_{r,nk} \cdot c_{nk,c}
$$

for  $r \in \{1, nr\}$ ,  $c \in \{1, nc\}$ .

### **Matrix Multiply w/Initialization**

```
SUBROUTINE matrix_matrix_mult_by_init (dst, src1, src2, &
 & nr, nc, nq)
  IMPLICIT NONE
  INTEGER,INTENT(IN) :: nr, nc, nq
 REAL,DIMENSION(nr,nc),INTENT(OUT) :: dst
 REAL,DIMENSION(nr,nq),INTENT(IN) :: src1
 REAL,DIMENSION(nq,nc),INTENT(IN) :: src2
  INTEGER :: r, c, q
 DO c = 1, nc
   DO r = 1, nr
     dst(r, c) = 0.0DO q = 1, nq
        \text{dst}(r,c) = \text{dst}(r,c) + \text{src1}(r,q) * \text{src2}(q,c)END DO !! q
    END DO !! r
 END DO !! c
END SUBROUTINE matrix_matrix_mult_by_init
```
### **Matrix Multiply w/Initialization**

```
void matrix_matrix_mult_by_init (
         float** dst, float** src1, float** src2,
         int nr, int nc, int nq)
{ /* matrix_matrix_mult_by_init */
  int r, c, q;
  for (r = 0; r < nr; r++) {
    for (c = 0; c < nc; c++) {
      dst[r][c] = 0.0;
      for (q = 0; q < nq; q++) {
        dst[r][c] = dst[r][c] + src1[r][q] * src2[q][c];
      } /* for q */
    } /* for c */
  } /* for r */
} /* matrix_matrix_mult_by_init */
```
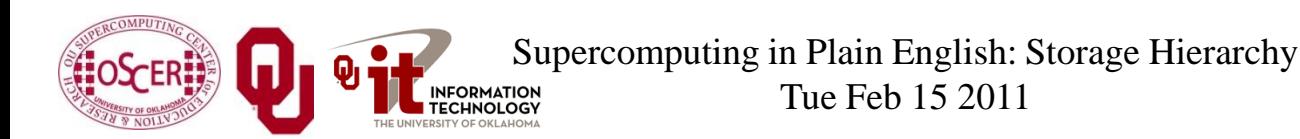

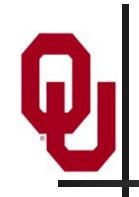

### **Matrix Multiply Via Intrinsic**

**SUBROUTINE matrix\_matrix\_mult\_by\_intrinsic ( & & dst, src1, src2, nr, nc, nq) IMPLICIT NONE INTEGER,INTENT(IN) :: nr, nc, nq REAL,DIMENSION(nr,nc),INTENT(OUT) :: dst REAL,DIMENSION(nr,nq),INTENT(IN) :: src1 REAL,DIMENSION(nq,nc),INTENT(IN) :: src2**

**dst = MATMUL(src1, src2)**

**END SUBROUTINE matrix\_matrix\_mult\_by\_intrinsic**

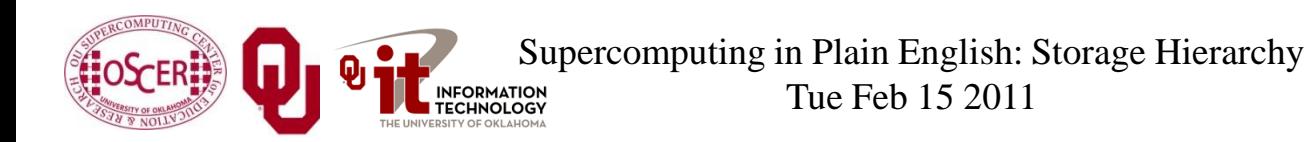

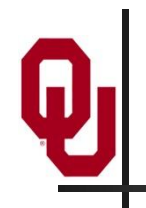

### **Matrix Multiply Behavior**

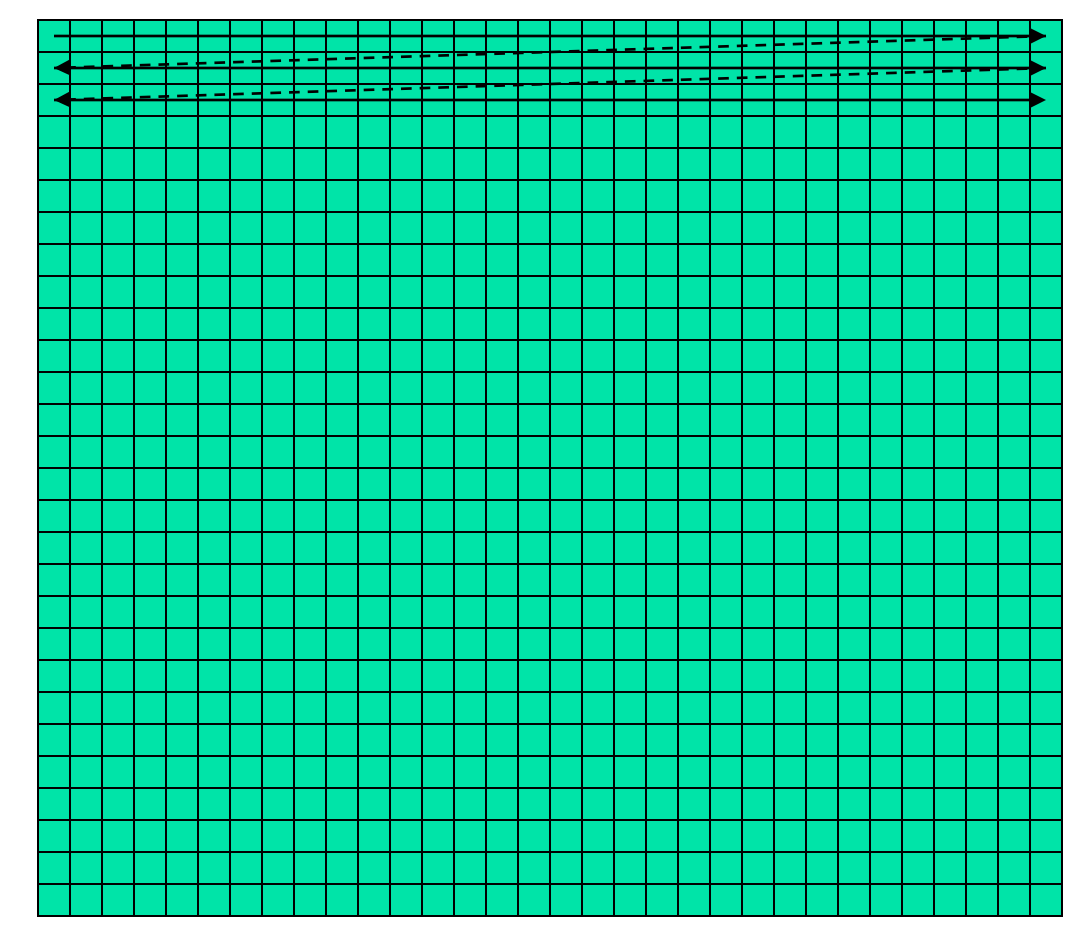

If the matrix is big, then each sweep of a row will clobber nearby values in cache.

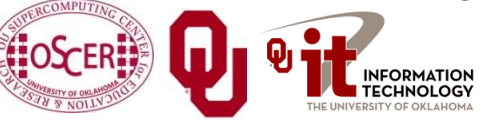

### **Performance of Matrix Multiply**

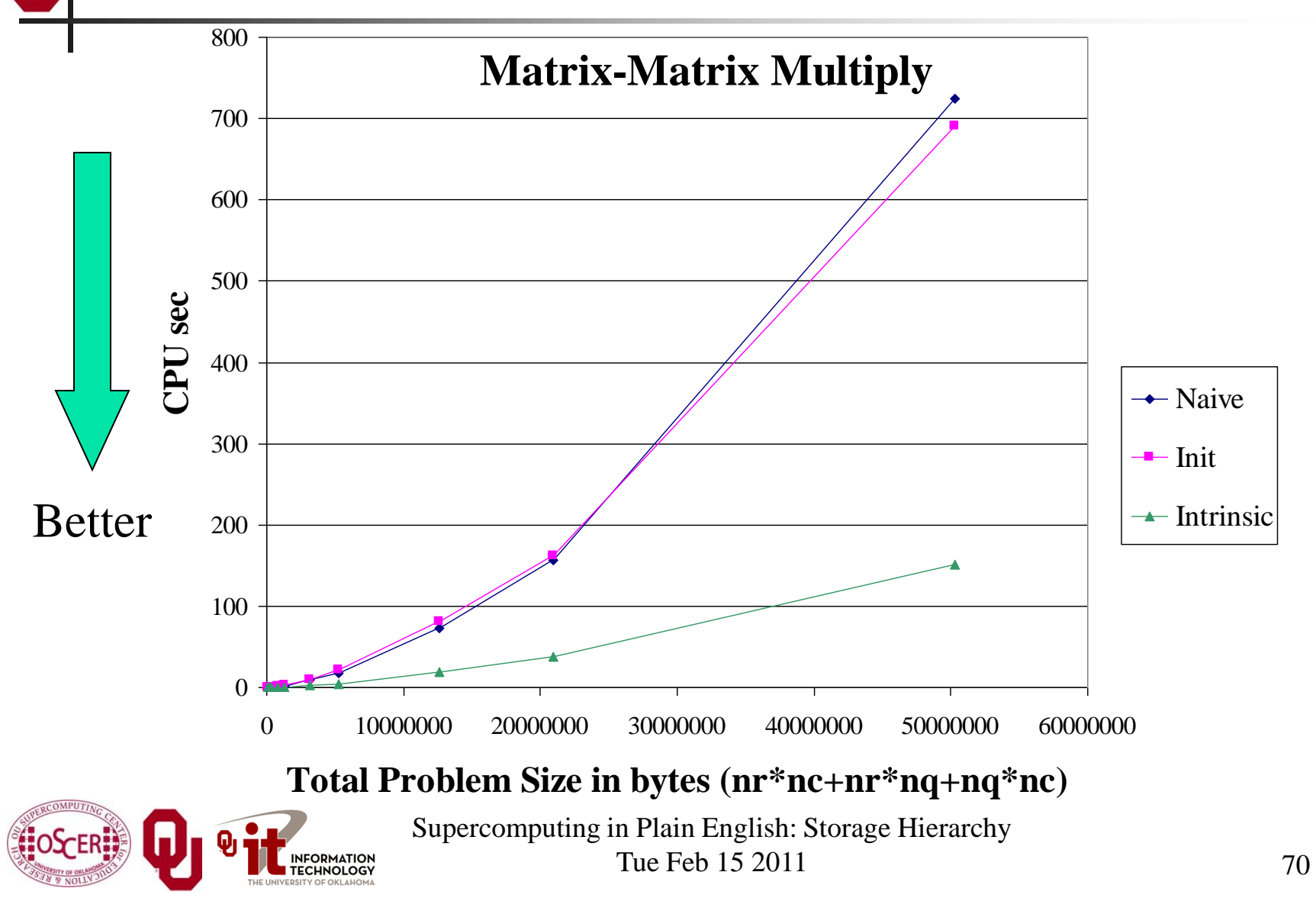

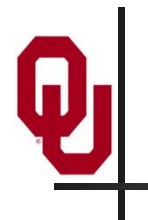

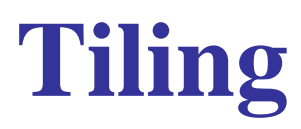

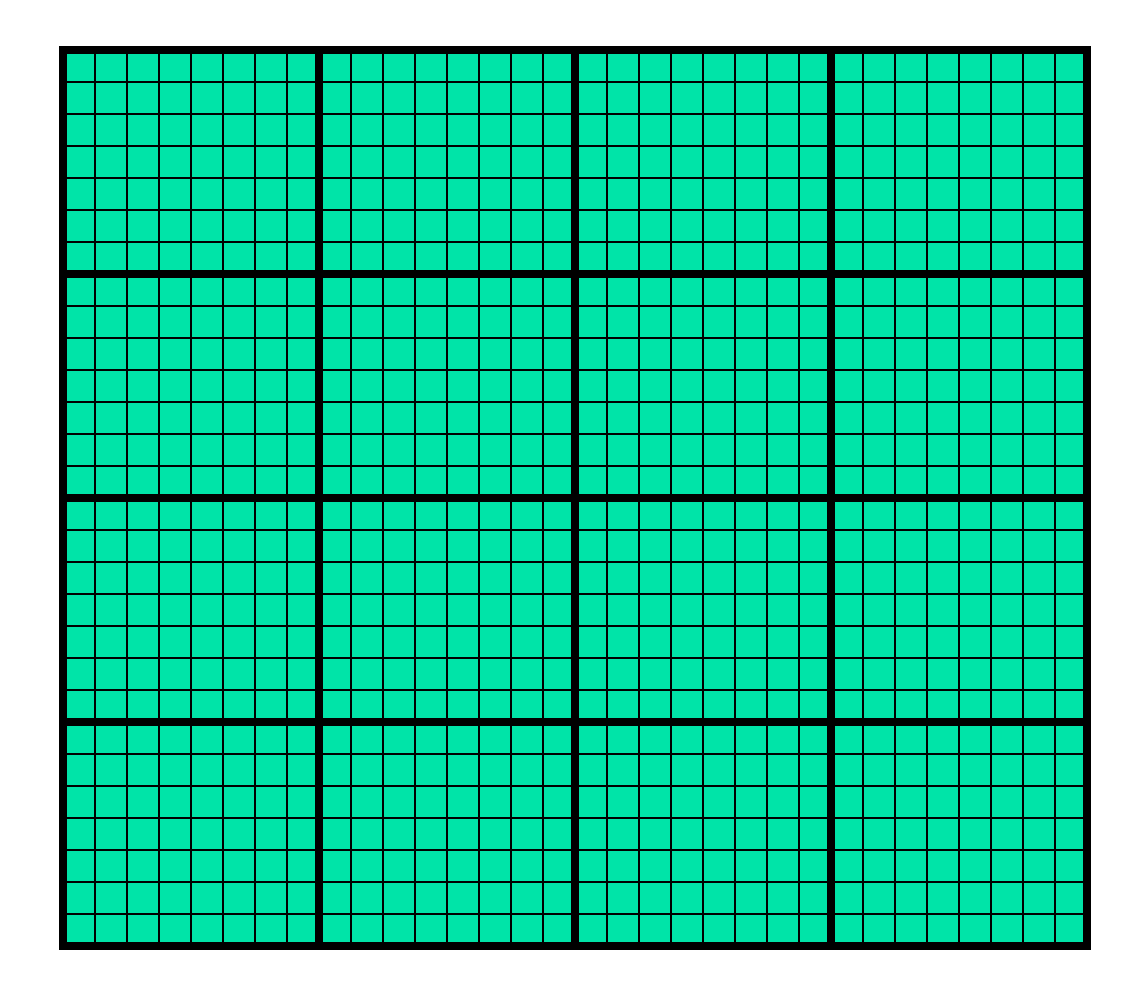

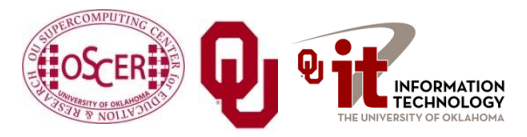

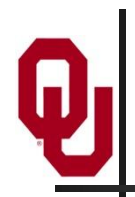

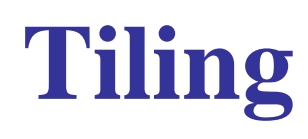

- *Tile*: a small rectangular subdomain of a problem domain. Sometimes called a *block* or a *chunk*.
- *Tiling*: breaking the domain into tiles.
- **Tiling strategy: operate on each tile to completion, then** move to the next tile.
- Tile size can be set at runtime, according to what's best for the machine that you're running on.

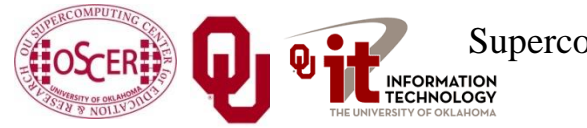
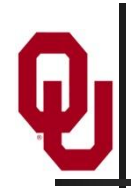

#### **Tiling Code: F90**

```
SUBROUTINE matrix_matrix_mult_by_tiling (dst, src1, src2, nr, nc, nq, &
 & rtilesize, ctilesize, qtilesize)
  IMPLICIT NONE
  INTEGER,INTENT(IN) :: nr, nc, nq
 REAL,DIMENSION(nr,nc),INTENT(OUT) :: dst
 REAL,DIMENSION(nr,nq),INTENT(IN) :: src1
 REAL,DIMENSION(nq,nc),INTENT(IN) :: src2
  INTEGER,INTENT(IN) :: rtilesize, ctilesize, qtilesize
  INTEGER :: rstart, rend, cstart, cend, qstart, qend
 DO cstart = 1, nc, ctilesize
    cend = cstart + ctilesize - 1
   IF (cend > nc) cend = nc
   DO rstart = 1, nr, rtilesize
     rend = rstart + rtilesize - 1
     IF (\text{rend} > nr) rend = nr
     DO qstart = 1, nq, qtilesize
       qend = qstart + qtilesize - 1
       IF (qend > nq) qend = nq
       CALL matrix_matrix_mult_tile(dst, src1, src2, nr, nc, nq, &
 & rstart, rend, cstart, cend, qstart, qend)
     END DO !! qstart
   END DO !! rstart
  END DO !! cstart
END SUBROUTINE matrix_matrix_mult_by_tiling
                  Supercomputing in Plain English: Storage Hierarchy
                                Tue Feb 15 2011
```
73

#### **Tiling Code: C**

```
74
void matrix_matrix_mult_by_tiling (
         float** dst, float** src1, float** src2,
         int nr, int nc, int nq,
         int rtilesize, int ctilesize, int qtilesize)
{ /* matrix_matrix_mult_by_tiling */
  int rstart, rend, cstart, cend, qstart, qend;
  for (rstart = 0; rstart < nr; rstart += rtilesize) {
    rend = rstart + rtilesize – 1;
    if (\text{rend} >= nr) rend = nr - 1;
    for (cstart = 0; cstart < nc; cstart += ctilesize) {
      cend = cstart + ctilesize – 1;
      if (cend >= nc) cend = nc - 1;
      for (qstart = 0; qstart < nq; qstart += qtilesize) {
        qend = qstart + qtilesize – 1;
        if (\text{qend } \geq \text{nq}) \text{qend } = \text{nq} - 1;
        matrix_matrix_mult_tile(dst, src1, src2, nr, nc, nq,
                                   rstart, rend, cstart, cend, qstart, qend);
      } /* for qstart */
    } /* for cstart */
  } /* for rstart */
} /* matrix_matrix_mult_by_tiling */
                  Supercomputing in Plain English: Storage Hierarchy
                               Tue Feb 15 2011
```
### **Multiplying Within a Tile: F90**

```
SUBROUTINE matrix_matrix_mult_tile (dst, src1, src2, nr, nc, nq, &
 & rstart, rend, cstart, cend, qstart, qend)
  IMPLICIT NONE
  INTEGER,INTENT(IN) :: nr, nc, nq
 REAL,DIMENSION(nr,nc),INTENT(OUT) :: dst
 REAL,DIMENSION(nr,nq),INTENT(IN) :: src1
 REAL,DIMENSION(nq,nc),INTENT(IN) :: src2
  INTEGER,INTENT(IN) :: rstart, rend, cstart, cend, qstart, qend
  INTEGER :: r, c, q
 DO c = cstart, cend
    DO r = rstart, rend
      IF (qstart == 1) \text{dst}(r,c) = 0.0DO q = qstart, qend
        dst(r,c) = dst(r,c) + src1(r,q) * src2(q,c)END DO !! q
    END DO !! r
 END DO !! c
END SUBROUTINE matrix_matrix_mult_tile
            Supercomputing in Plain English: Storage Hierarchy
                         Tue Feb 15 2011
```
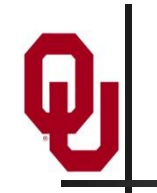

### **Multiplying Within a Tile: C**

```
void matrix_matrix_mult_tile (
         float** dst, float** src1, float** src2,
         int nr, int nc, int nq,
         int rstart, int rend, int cstart, int cend,
         int qstart, int qend)
{ /* matrix_matrix_mult_tile */
  int r, c, q;
  for (r = rstart; r \leq rand; r++) {
    for (c = cstart; c <= cend; c++) {
      if (qstart == 0) dst[r][c] = 0.0;
      for (q = qstart; q \leq qend; q++) {
        dst[r][c] = dst[r][c] + src1[r][q] * src2[q][c];
      } /* for q */
    } /* for c */
  } /* for r */
} /* matrix_matrix_mult_tile */
```
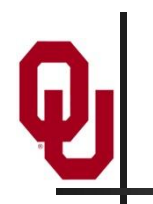

#### **Performance with Tiling**

**Matrix-Matrix Mutiply Via Tiling**

**Matrix-Matrix Mutiply Via Tiling (log-log)**

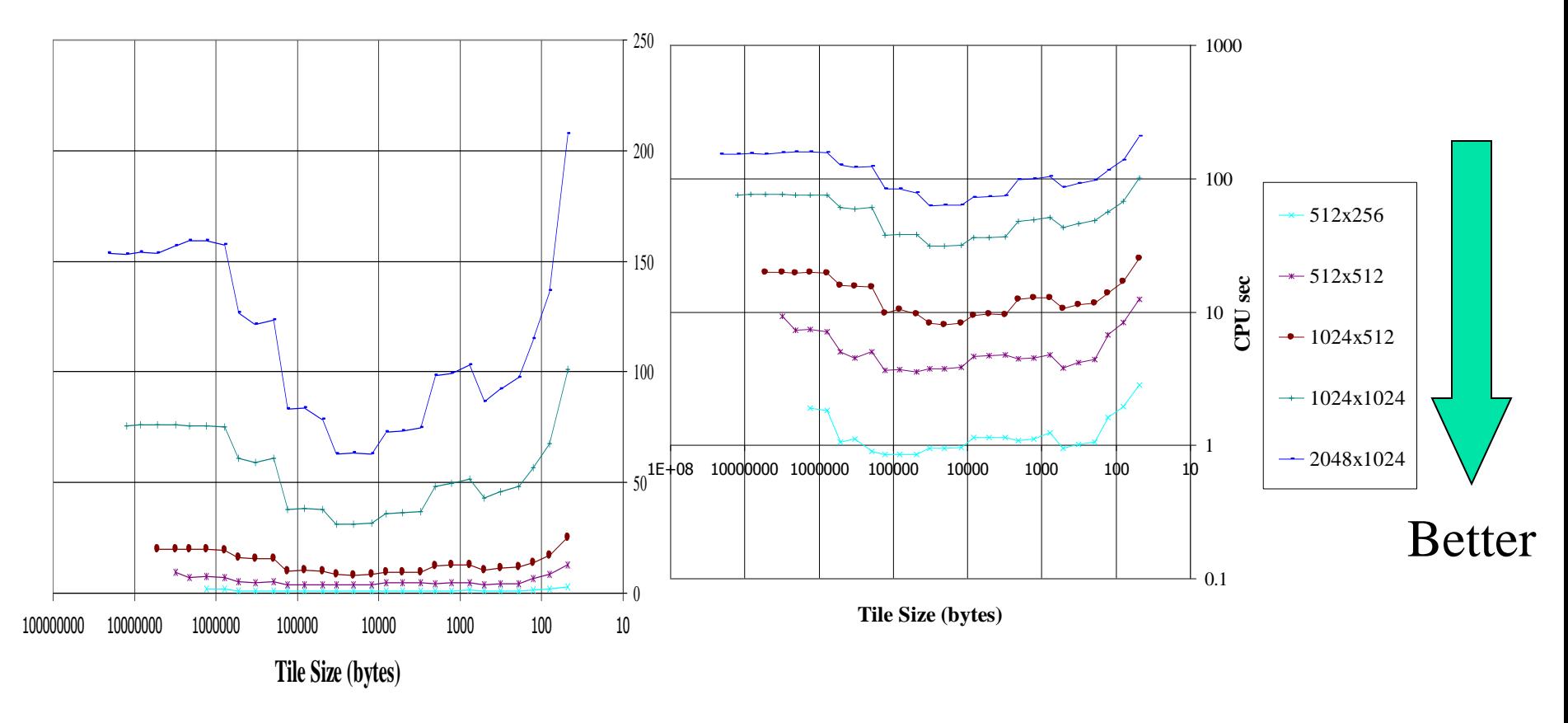

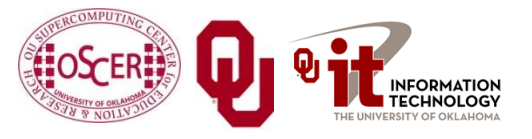

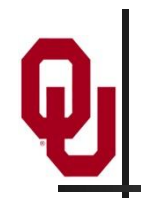

#### **The Advantages of Tiling**

- It allows your code to **exploit data locality** better, to get much more cache reuse: your code runs faster!
- It's a relatively **modest amount of extra coding** (typically a few wrapper functions and some changes to loop bounds).
- **If you don't need** tiling because of the hardware, the compiler or the problem size – then you can **turn it off by simply** setting the tile size equal to the problem size.

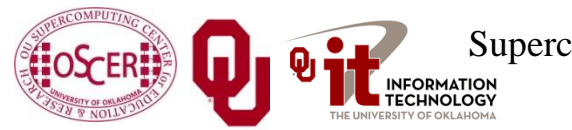

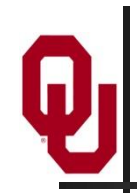

Tiling **WON'T** always work. Why?

Well, tiling works well when:

- the order in which calculations occur doesn't matter much, AND
- there are lots and lots of calculations to do for each memory movement.
- If either condition is absent, then tiling won't help.

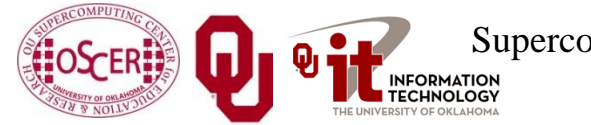

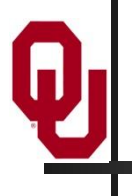

# **Hard Disk**

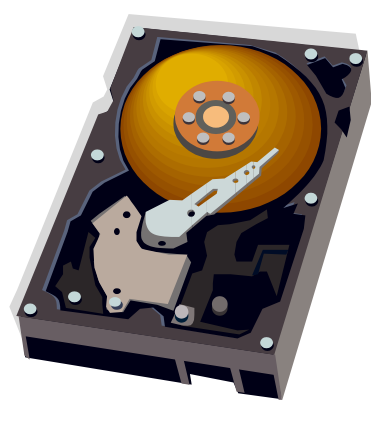

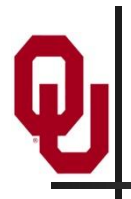

Your hard disk is **much much** slower than main memory (factor of 10-1000). **Why?**

Well, accessing data on the hard disk involves physically moving:

- $\blacksquare$  the disk platter
- the read/write head

In other words, hard disk is slow because **objects** move much slower than **electrons**: Newtonian speeds are much slower than Einsteinian speeds.

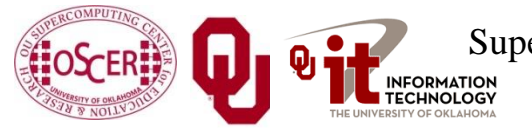

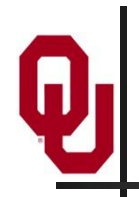

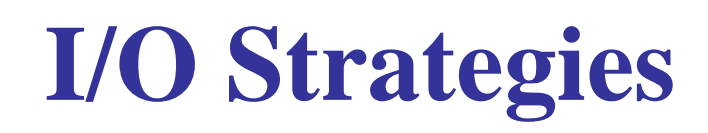

Read and write the absolute minimum amount.

- Don't reread the same data if you can keep it in memory.
- Write binary instead of characters.
- Use optimized I/O libraries like NetCDF [17] and HDF [18].

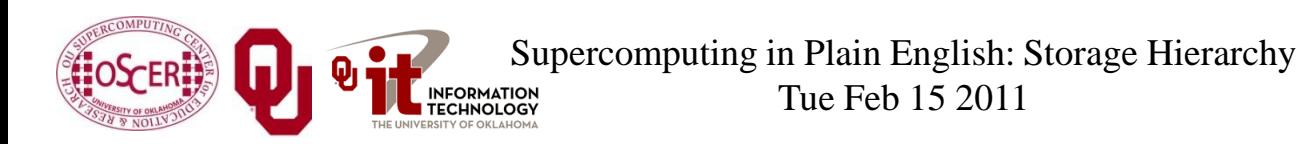

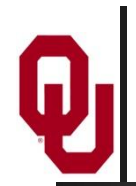

#### **Avoid Redundant I/O: C**

An actual piece of code seen at OU:

```
for (thing = 0; thing < number of things; thing++) {
  for (timestep = 0; timestep < number_of_timesteps; timestep++) {
   read_file(filename[timestep]);
   do_stuff(thing, timestep);
  } /* for timestep */
} /* for thing */
```
Improved version:

```
for (timestep = 0; timestep < number of timesteps; timestep++) {
 read_file(filename[timestep]);
  for (thing = 0; thing < number of things; thing++) {
   do_stuff(thing, timestep);
  } /* for thing */
} /* for timestep */
```
Savings (in real life): **factor of 500!**

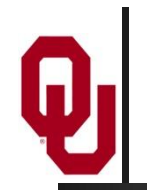

An actual piece of code seen at OU:

```
DO thing = 1, number_of_things
  DO timestep = 1, number_of_timesteps
    CALL read_file(filename(timestep))
    CALL do_stuff(thing, timestep)
  END DO !! timestep
END DO !! thing
```
#### Improved version:

```
DO timestep = 1, number_of_timesteps
  CALL read_file(filename(timestep))
  DO thing = 1, number_of_things
    CALL do_stuff(thing, timestep)
  END DO !! thing
END DO !! timestep
```
#### Savings (in real life): **factor of 500!**

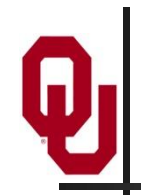

## **Write Binary, Not ASCII**

When you write binary data to a file, you're writing (typically) 4 bytes per value.

When you write ASCII (character) data, you're writing (typically) 8-16 bytes per value.

So binary saves a factor of 2 to 4 (typically).

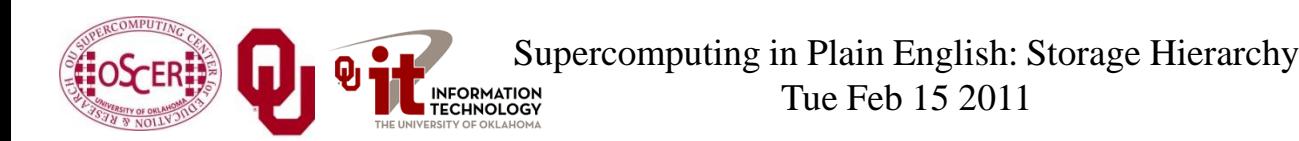

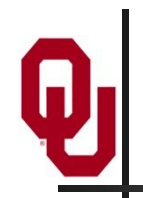

## **Problem with Binary I/O**

There are many ways to represent data inside a computer, especially floating point (real) data.

- Often, the way that one kind of computer (e.g., an Intel i7) saves binary data is different from another kind of computer (e.g., an IBM POWER7).
- So, a file written on an Intel i7 machine may not be readable on an IBM POWER7.

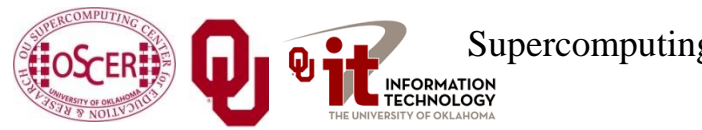

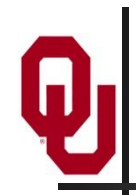

NetCDF and HDF are the two most commonly used I/O libraries for scientific computing.

Each has its own internal way of representing numerical data. When you write a file using, say, HDF, it can be read by a HDF on **any** kind of computer.

Plus, these libraries are optimized to make the I/O **very fast**.

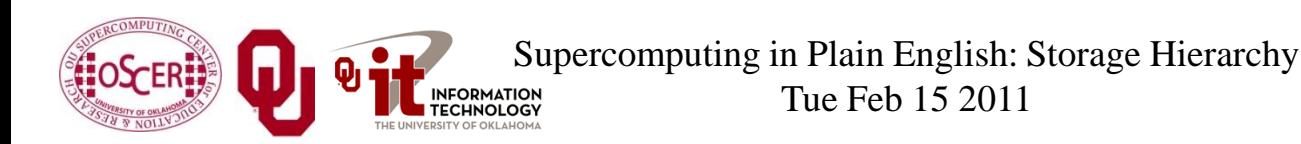

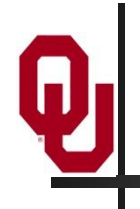

# **Virtual Memory**

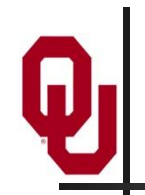

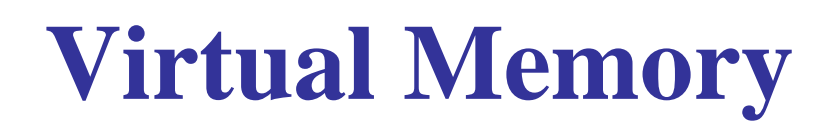

- Typically, the amount of main memory (RAM) that a CPU can *address* is larger than the amount of data physically present in the computer.
- For example, consider a laptop that can address 16 GB of main memory (roughly 16 billion bytes), but only contains 4 GB (roughly 4 billion bytes).

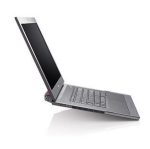

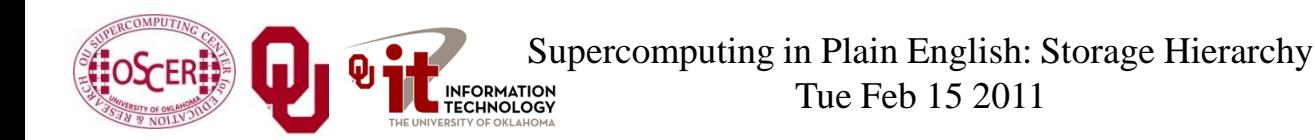

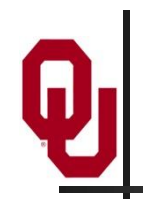

#### **Virtual Memory (cont'd)**

- **Locality:** Most programs don't jump all over the memory that they use; instead, they work in a particular area of memory for a while, then move to another area.
- So, you can offload onto hard disk much of the *memory image* of a program that's running.

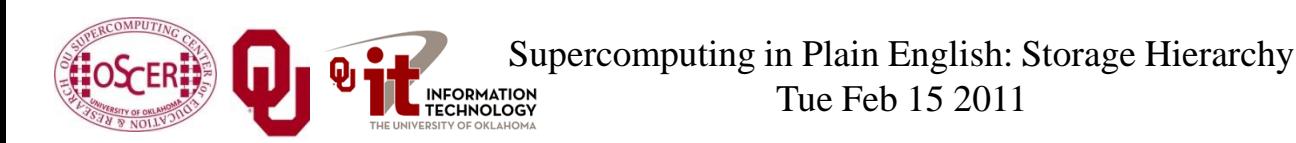

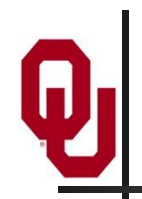

- Memory is chopped up into many *pages* of modest size (e.g.,  $1$  KB  $-$  32 KB; typically 4 KB).
- Only pages that have been recently used actually reside in memory; the rest are stored on hard disk.
- $\blacksquare$  Hard disk is 10 to 1,000 times slower than main memory, so you get better performance if you rarely get a *page fault*, which forces a read from (and maybe a write to) hard disk: **exploit data locality!**

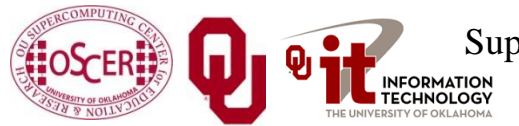

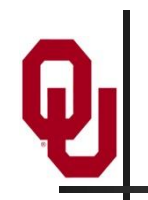

#### **Cache vs. Virtual Memory**

- Lines (cache) vs. pages (VM)
- Cache faster than RAM (cache) vs. RAM faster than disk (VM)

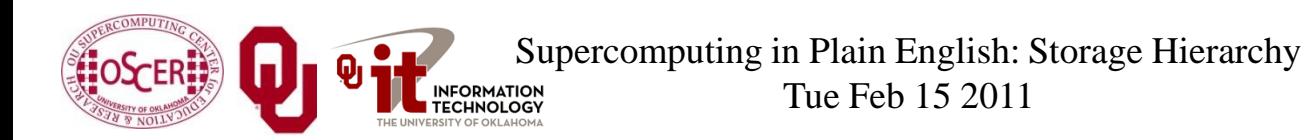

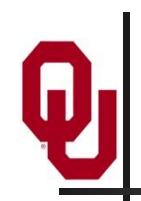

#### **Storage Use Strategies**

- **Register reuse**: do a lot of work on the same data before working on new data.
- **Cache reuse**: the program is much more efficient if all of the data and instructions fit in cache; if not, try to use what's in cache a lot before using anything that isn't in cache (e.g., tiling).
- **Data locality:** try to access data that are near each other in memory before data that are far.
- **I/O efficiency**: do a bunch of I/O all at once rather than a little bit at a time; don't mix calculations and I/O.

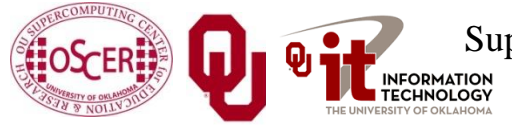

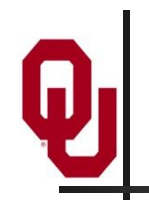

#### **Summer Workshops 2011**

- In Summer 2011, there will be several workshops on HPC and Computational and Data Enabled Science and Engineering (CDESE) across the US.
- **These will be weeklong intensives, running from Sunday** evening through Saturday morning.
- We're currently working on where and when those workshops will be held.
- Once we've got that worked out, we'll announce them and open up the registration website.
- One of them will be held at OU.

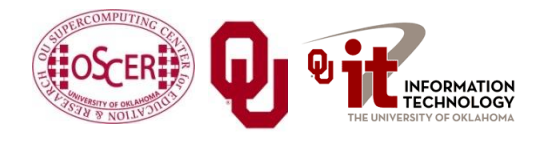

# **OK Supercomputing Symposium 2011**

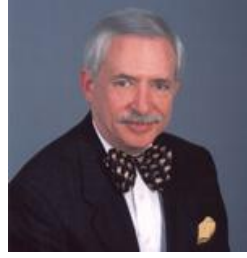

2003 Keynote: Peter Freeman **NSF** Computer & Information Science & Engineering Assistant Director

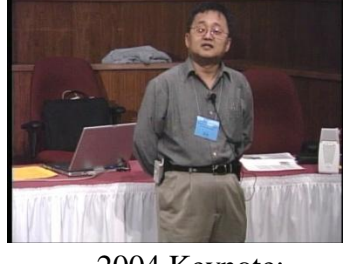

2004 Keynote: Sangtae Kim NSF Shared Cyberinfrastructure Division Director

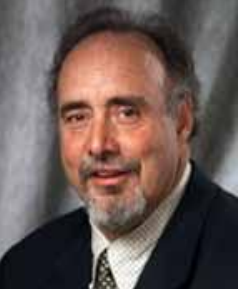

2005 Keynote: Walt Brooks NASA Advanced Supercomputing Division Director

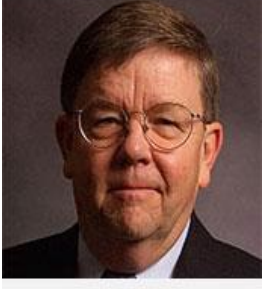

2006 Keynote: Dan Atkins Head of NSF's Office of Cyberinfrastructure Computing Center 2007 Keynote: Jay Boisseau **Director** Texas Advanced U. Texas Austin

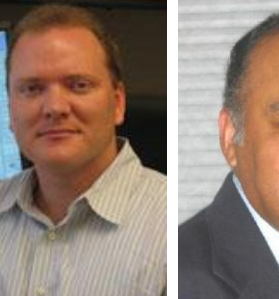

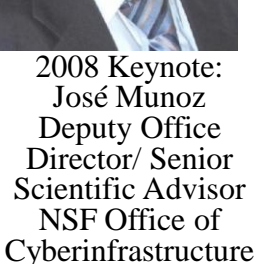

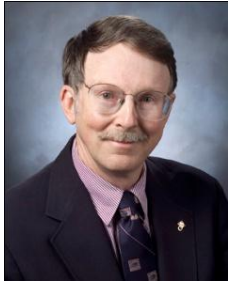

2009 Keynote: Douglass Post Chief Scientist US Dept of Defense HPC Modernization Program

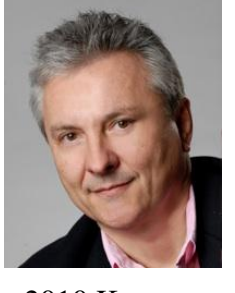

Deputy Director Lawrence Berkeley National Laboratory

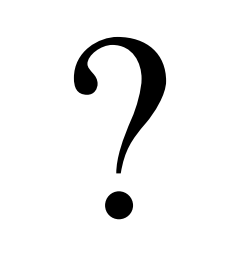

#### **FREE! Wed Oct 12 2011 @ OU**

Over 235 registratons already! **<http://symposium2011.oscer.ou.edu/>**

**Parallel Programming Workshop FREE! Tue Oct 11 2011 @ OU** <sup>2010 Keynote:</sup> **FREE! Symposium Wed Oct 12 2011 @ OU** Horst Simon

2011 Keynote to be

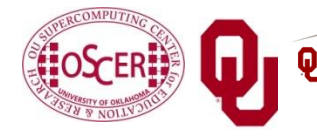

Supercomputing in Plain English: Storage Hierarchy Tue Feb 15 2011 95 announced

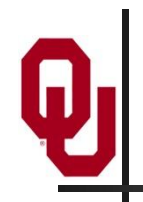

### **SC11 Education Program**

- At the SC11 supercomputing conference, we'll hold our annual Education Program, Sat Nov 12 – Tue Nov 15.
- You can apply to attend, either fully funded by SC11 or self-funded.
- Henry is the SC11 Education Chair.
- We'll alert everyone once the registration website opens.

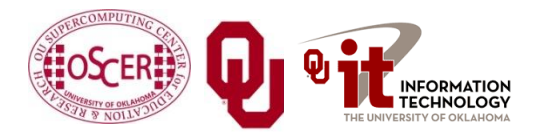

# **Thanks for your attention!**

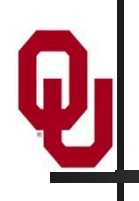

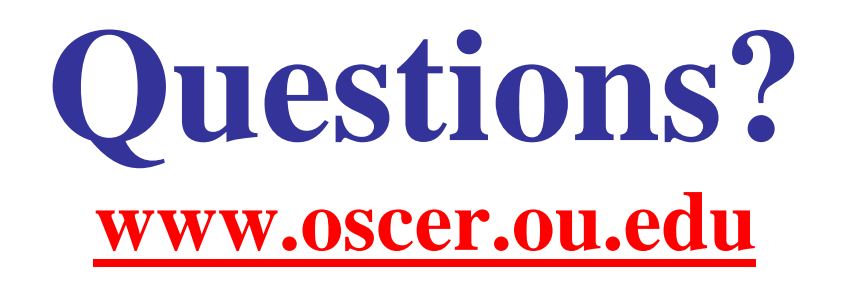

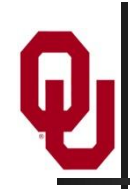

#### **References**

- [1] <http://graphics8.nytimes.com/images/2007/07/13/sports/auto600.gif>
- [2] <http://www.vw.com/newbeetle/>
- [3] [http://img.dell.com/images/global/products/resultgrid/sm/latit\\_d630.jpg](http://img.dell.com/images/global/products/resultgrid/sm/latit_d630.jpg)
- [4] <http://en.wikipedia.org/wiki/X64>
- [5] Richard Gerber, The Software Optimization Cookbook: High-performance Recipes for the Intel Architecture. Intel Press, 2002, pp. 161-168.
- [6] <http://www.anandtech.com/showdoc.html?i=1460&p=2>
- [8] <http://www.toshiba.com/taecdpd/products/features/MK2018gas-Over.shtml>
- [9] <http://www.toshiba.com/taecdpd/techdocs/sdr2002/2002spec.shtml>
- [10] <ftp://download.intel.com/design/Pentium4/manuals/24896606.pdf>
- [11] <http://www.pricewatch.com/>
- [12]<http://en.wikipedia.org/wiki/POWER7>
- [13] [http://www.kingston.com/branded/image\\_files/nav\\_image\\_desktop.gif](http://www.kingston.com/branded/image_files/nav_image_desktop.gif)
- 14] M. Wolfe, High Performance Compilers for Parallel Computing. Addison-Wesley Publishing Company, Redwood City CA, 1996.
- [15] [http://www.visit.ou.edu/vc\\_campus\\_map.htm](http://www.visit.ou.edu/vc_campus_map.htm)
- [16] <http://www.storagereview.com/>
- [17] <http://www.unidata.ucar.edu/packages/netcdf/>
- [18] <http://hdf.ncsa.uiuc.edu/>
- [23]<http://en.wikipedia.org/wiki/Itanium>
- [19]<ftp://download.intel.com/design/itanium2/manuals/25111003.pdf>
- [20] [http://images.tomshardware.com/2007/08/08/extreme\\_fsb\\_2/qx6850.jpg](http://images.tomshardware.com/2007/08/08/extreme_fsb_2/qx6850.jpg) (em64t)
- [21] <http://www.pcdo.com/images/pcdo/20031021231900.jpg> (power5)
- [22] <http://vnuuk.typepad.com/photos/uncategorized/itanium2.jpg> (i2)
- [??] <http://www.anandtech.com/cpuchipsets/showdoc.aspx?i=2353&p=2> (Prescott cache latency)
- [??] <http://www.xbitlabs.com/articles/mobile/print/core2duo.html> (T2400 Merom cache)
- [??] [http://www.lenovo.hu/kszf/adatlap/Prosi\\_Proc\\_Core2\\_Mobile.pdf](http://www.lenovo.hu/kszf/adatlap/Prosi_Proc_Core2_Mobile.pdf) (Merom cache line size)
- [25] <http://www.lithium.it/nove3.jpg>
- [26] <http://cpu.rightmark.org/>
- [27] Tribuvan Kumar Prakash, "Performance Analysis of Intel Core 2 Duo Processor." MS Thesis, Dept of Electrical and Computer Engineering, Louisiana State University, 2007.
- [28] R. Kalla, IBM, personal communication, 10/26/2010.

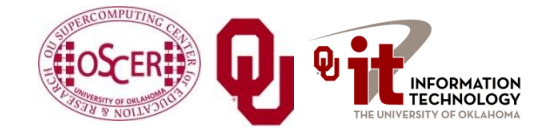